provided by International Institute for Applied Systems Analysis (IIASA)

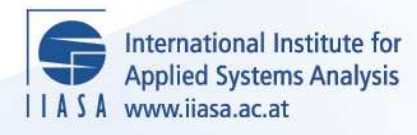

## **Two Program Packages for Deriving Multistate-Multiregion Life Tables and Two-Sex (Female Dominant) Population Projections**

 $\ddot{\Omega}$ 

H

 $\mathbb{H}$ 

**THE** 

 $\blacksquare$ 

**Just, P.**

**IIASA Working Paper**

**WP-83-010**

**January 1983**

Just, P. (1983) Two Program Packages for Deriving Multistate-Multiregion Life Tables and Two-Sex (Female Dominant) Population Projections. IIASA Working Paper. WP-83-010 Copyright © 1983 by the author(s). http://pure.iiasa.ac.at/2302/

Working Papers on work of the International Institute for Applied Systems Analysis receive only limited review. Views or opinions expressed herein do not necessarily represent those of the Institute, its National Member Organizations, or other organizations supporting the work. All rights reserved. Permission to make digital or hard copies of all or part of this work for personal or classroom use is granted without fee provided that copies are not made or distributed for profit or commercial advantage. All copies must bear this notice and the full citation on the first page. For other purposes, to republish, to post on servers or to redistribute to lists, permission must be sought by contacting [repository@iiasa.ac.at](mailto:repository@iiasa.ac.at)

# Working Paper

**TWO PROGRAM PACKAGES FOR DERIVING MULTISTATE-MULTIREGION LIFE TABLES AND TWO-SEX (FEMALE DOMINANT) POPULATION PROJECTIONS** 

Peer Just

January **1983 WP-83-10** 

**International Institute for Applied Systems Analysis A-2361 Laxenburg, Austria** 

**1** 

NOT FOR QUOTATION WITHOUT PERMISSION OF THE AUTHOR

TWO PROGRAM PACKAGES FOR DERIVING MULTISTATE-MULTIREGION LIFE TABLES AND TWO-SEX (FEMALE DOMINANT) POPULATION PROJECTIONS

Peer Just

January 1983  $WP - 83 - 10$ 

Working Papers are interim reports on work of the International Institute for Applied Systems Analysis and have received only limited review. Views or opinions expressed herein do not necessarily represent those of the Institute or of its National Member Organizations.

INTERNATIONAL INSTITUTE FOR APPLIED SYSTEMS ANALYSIS A-2361 Laxenburg, Austria

 $\bar{\beta}$ 

#### FOREWORD

An important element of research on population at IIASA has been the development of computer programs for demographic analysis. Programs for spatial (multiregional) analysis, for multistate analysis, and for the estimation of model schedules and flow tables are some of the more widely used programs published by IIASA in the past years. To this collection we now add the programs described in this paper by Peer Just. Originally designed to carry out life table analyses and projections of a national population disaggregated by age, sex, marital status, and region, these programs also may be used to study other<br>transitions, e.g., labor force transitions. They are being transitions, e.g., labor force transitions. published to disseminate to a wider audience some of the analytical tools of **multistate/multiregional** demography developed at IIASA.

> Andrei Rogers Leader Population Program

ABSTRACT

This paper describes two program packages for carrying out multistate/multiregion life table analyses and a female dominant two-sex projection by states and regions. The computer programs are adaptations of those published earlier for multistate life tables (Willekens 1979b) and for multiregional population projections (Willekens and Rogers 1978). Users not familiar with all the details of the theory of multistate demography nevertheless should be able to analyze populations disaggregated by age, sex, states, and regions, using these computer programs.

#### CONTENTS

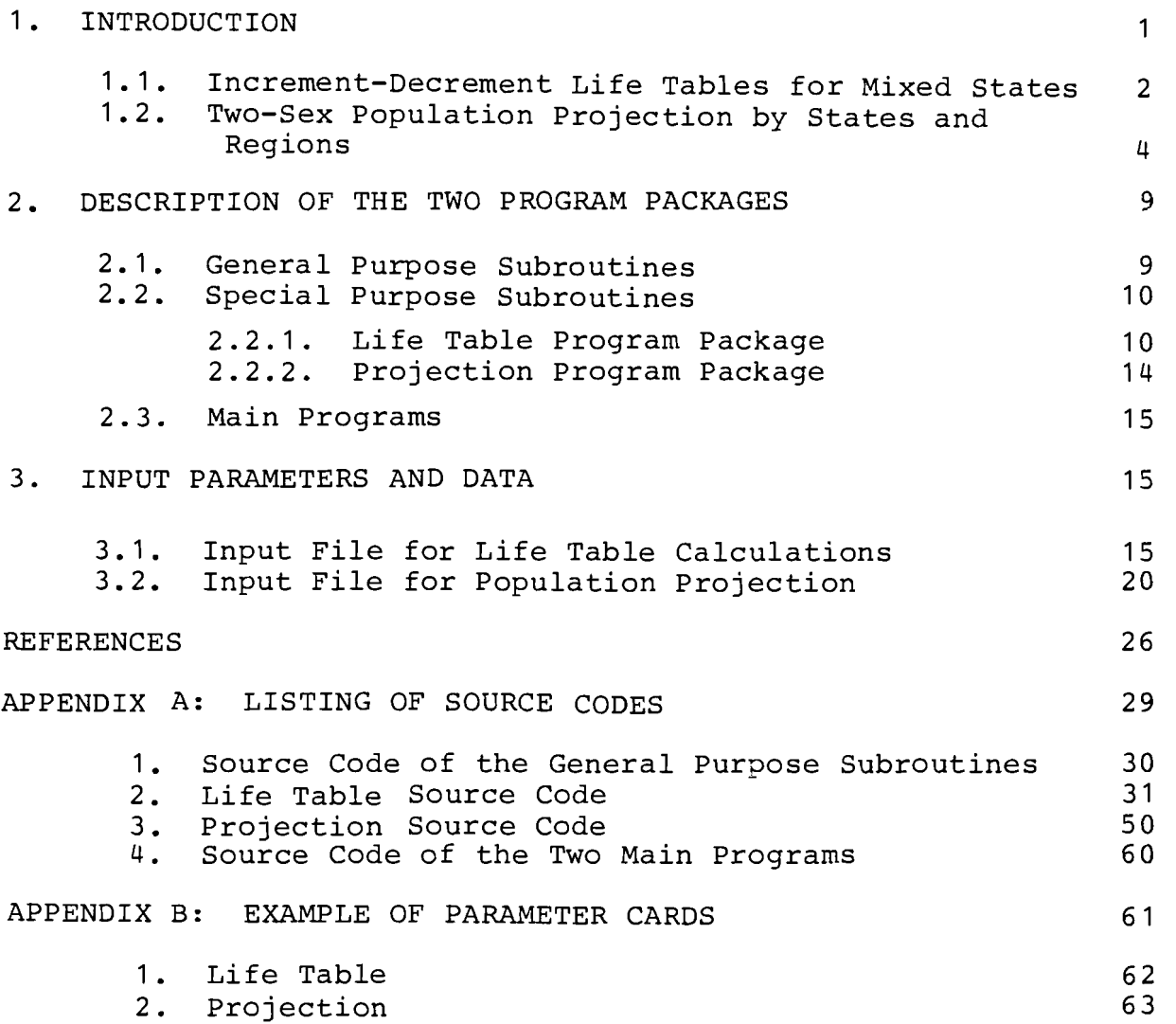

 $-vii$ -

TWO PROGRAM PACKAGES FOR DERIVING MULTISTATE-MULTIREGION LIFE TABLES AND TWO-SEX (FEMALE DOMINANT) POPULATION PROJECTIONS

#### 1. INTRODUCTION

Soon after the framework of multiregional population analysis was developed by Rogers (1973, 1975), its generalization to other kinds of "regions" logically followed the previous research. The general case of a population disaggregated by states was studied by Keyfitz (1980), Krishnamoorthy (1977), Ledent (1978, 1979), Schoen (1975), Schoen and Land (1977), Rees (1978), and Willekens (1978, 1979a) among others.

After their publication, IIASA's computer programs for spatial demographic analysis (Willekens and Rogers 1978) were subsequently adapted to include the possibility of calculating increment-decrement life tables, which later became commonly used in multistate demographic analysis (Willekens 1979b). This program enables users to compute multistate life tables for a population disaggregated by states, but it does not take the regional dimension into account. To overcome this limitation the computer program presented here integrates transitions from one state to another, migration between regions, and multiple events into the existing increment-decrement life table framework.

A computer program to project a population by sex, states, and regions was still lacking, however, since the widely used multiregional projection program by Willekens and Rogers (1978) did not handle disaggregations by states or sex. The projection facility presented in this paper, was developed to allow for the projection of a population disaggregated by regions, by states, or by states and regions, as well as by sex using the so-called female dominant solution (see Keyfitz 1968, chapter 13).

The program packages set out in this paper are written in a way that allows them to be implemented by users not familiar with the theory of multistate population analysis. A single data file can be used as an input for the projection and life table calculations, provided that all age intervals are of equal length. In this case only a few parameters need to be specified. If the population is given by unequal age groups, then the projection program cannot be used. The application of the life table program, however, is not constrained by the character of the age disaggregation.

These two program packages were first applied to Australian data using two regions disaggregated by four marital states. Some numerical results are published in Rogers and Williams  $(1982)$ .

#### 1.1. Increment-Decrement Life Tables for Mixed States

In recent years demographers have given increased attention to the development of complex increment-decrement life tables. For example, the German demographic literature has focused on tables of working life (Linke 1976; Schaich and Schweitzer 1980). Recently several more general approaches can be distinguished. Schoen (1975) and Schoen and Nelson (1974) developed a uniradix multistate life table, which was applied to marital status patterns. Rogers (1975) and Rogers and Ledent (1976) considered the multiradix situation. Finally Willekens (1979b, 1980) reformulated and recalculated the working life table developed by Hoem

(1970, 1977) and Hoem and Fong (1976) using matrix notation. Rees (1978), Schoen and Land (1977), and Krishnamoorthy (1977) contributed further theoretical reflections.

The first program package presented here is an adaptation of the increment-decrement life table program described by Willekens (1 979b) . For details about the methodology the reader is referred to Willekens (1980) and Willekens and Rogers (1978).

Let us recall the distinction between population-based and status-based life tables (Willekens 1979b). A population-based life table is calculated for a particular age at which all states except one are empty. An example of such a uniradix situation is a marital status table based on age 0. All states except the state of never married are empty by definition at age 0. A status-based life table can be calculated for any age at which all states are nonempty. In such a case the number of cohorts has to equal the number of states.

If, however, mixed states (that is, regions and conventional states) are used, we are principally facing a multiradix situation where the number of cohorts is nbt necessarily equal to the number of states. Analogous to the previously defined population- and status-based life tables, therefore, are the region- and status-based tables. A region-based life table can be calculated for any age x for which exactly one state in each region will be nonempty. For a two-region working life table, for example, region-based calculations can be performed for any age between 0 and 15 since only the states "region 1, inactive" and "region **2,** inactive" are nonempty for these ages. From age 16 up to the last age groups, various status-based life tables can be calculated.

As input data for a single-region increment-decrement life table, only transition rates between states are required. Introducing a spatial dimension means that migration also has to be taken into account as well as multiple events. One can now identify three types of rates

 $-3-$ 

- 1. Transitions from one state to another within a region, for example, from "region 1, inactive" to "region 1, active"
- 2. Migration from one region to another without changing state, for example, migration from "region 1, inactive" to "region 2, inactive" (Note that migration data by states are required.
- **3.** Simultaneous transitions, for example, from "region 1, inactive" to "region 2, active"

If data are not available, model schedules can be used. Under the restrictive assumption that certain transitions are not possible, these rates can also be set to zero. Zero transition rates from region l/state 1 to region 2/state 2, for example, do not mean that the probability of being in region 2/ state 2 at age  $x + 1$ , having been in region 1/state 1 at age x is also zero. This is because the Option **3** method of estimating probabilities (Willekens and Rogers 1978) takes multiple transitions into account. A person may move from region l/state 1 to region 2/state 1 and then to region 2/state 2 within the same interval.

In addition to computing multistate life tables, the extended life table program package presented here also performs multiple contingency calculations. A detailed description of the methodology and some numerical results can be found in Keyfitz and Rogers (1981).

#### 1.2. Two-Sex population Projection by States and Regions

Rogers (1975) has shown that a population projection by regions is an extension of the single region projection of Leslie (1945) and may be described by

$$
\underline{K}(t + 1) = G(t)K(t) \tag{1}
$$

 $-4-$ 

where the vectors K are the population by age and region at time t and  $t + 1$ , and  $G$  represents the growth matrix of the multiregional system:

The first row of G is composed of matrices  $B(x)$ , where

$$
\underline{B}(x) = \frac{h}{4} [\underline{P}(0) + \underline{I}] [\underline{F}(x) + \underline{F}(x + h) \underline{S}(x)] \qquad (2)
$$

 $F(x)$  is a diagonal matrix of regional birth rates, and the matrix P contains the probabilities of survival from exact age x to  $x + h$ . The sub-diagonal elements of G denote the survivorship proportions calculated by

$$
\mathcal{S}_{\infty}(x) = \left[\mathcal{I} + \mathcal{P}_{\infty}(x+h)\right] - \mathcal{P}_{\infty}(x) \left[\mathcal{I} + \mathcal{P}_{\infty}(x)\right]^{-1} \tag{3}
$$

The calculation of the transition probabilities is identical for the increment-decrement life table and the multistate projection. First the observed death and transition rates are arranged into a matrix

$$
M(x) = \begin{bmatrix} M_{1\delta}(x) + \sum_{j \neq 1} M_{1j}(x) & -M_{21}(x) & \dots & -M_{n1}(x) \\ -M_{12}(x) & M_{2\delta}(x) + \sum_{j \neq 2} M_{2j}(x) & \dots & -M_{n2}(x) \\ \vdots & \vdots & \ddots & \vdots \\ -M_{1n}(x) & -M_{2n}(x) & \dots & M_{n\delta}(x) + \sum_{j \neq n} M_{nj}(x) \end{bmatrix}
$$

According to Option **3,** the probability matrix is calculated by (Willekens and Rogers 1978)

$$
P(x) = \left[\frac{1}{x} + \frac{h}{2} M(x)\right]^{-1} \left[\frac{1}{x} - \frac{h}{2} M(x)\right]
$$

In the case of a two-sex female dominant projection by states and regions, equation (1) and the calculation of the survivorship proportions remain unchanged. The elements of the first row of the growth matrix, however, have to be modified. This is because the state in which births appear is now not always identical with the state of the mother. In most multiregional projections, births are allocated to the state of the mother. In a multistate projection, however, some states may be empty by definition for certain age groups. Population projection by marital status is an example of this. Births can be borne by women in any of the four states: never married, married, divorced, or widowed. The children, on the other hand, can only be born into the never married state.

In order to perform a consistent projection by states and regions, two aspects have to be taken into account: the survival of children through the first age group, noting possible transitions, and the allocation of births into states at exact age 0. To this end a matrix C can be defined that determines the allocation. The rows of C denote the states into which children are born and the columns specify the states of mothers. A typical element  $C_{i,j}$  is set to 1 if children born to mothers in state j are to be allocated in state i. For example

$$
\mathbf{C} = \begin{bmatrix} 1 & 1 & 0 & 0 \\ 0 & 0 & 0 & 0 \\ 0 & 0 & 1 & 1 \\ 0 & 0 & 0 & 0 \end{bmatrix}
$$

State 1 receives births from 1 and 2 and State 3 will gather births from 3 and 4. This implies that the first age groups of states 2 and 4 will be empty. In the case of a two region projection by labor force status, state 1 could be "region 1, unemployed" and state 2, "region 2, employed". State 3 and 4 representing region 2 can be defined analogously.

The surviving of the births can easily be achieved by replacing matrix P(0) in equation (2) by a matrix  $\stackrel{*}{P}(0)$ , which ensures that the probabilities of the states into which births appear will be applied independently from the states of mothers. Premultiplying equation (2) by C and replacing P(0) leads to

$$
\mathbf{B}(\mathbf{x}) = (\frac{\mathbf{h}}{4}) \mathbf{C} [\mathbf{E}(\mathbf{0}) + \mathbf{I}] [\mathbf{E}(\mathbf{x}) + \mathbf{E}(\mathbf{x} + \mathbf{h}) \mathbf{S}(\mathbf{x})]
$$
 (4)

Equations (3) and (4) are the elements of the growth matrix for a projection by age, states, and regions. It is now a straightforward exercise to complete the female dominant two-sex model. First a diagonal matrix  $x^f$  has to be defined. Its elements are the ratios of males to females born to a woman in each state. Usually these ratios are identical. Thus

$$
\mathbf{x}^{\mathbf{f}} = \begin{bmatrix} \mathbf{s}^{\mathbf{f}}_1 & \cdots & 0 \\ \vdots & \ddots & \vdots \\ \vdots & \ddots & \vdots \\ \vdots & \ddots & \vdots \\ 0 & \cdots & \mathbf{s}^{\mathbf{f}}_n \end{bmatrix}
$$

where

$$
\bar{s}_j^f = 1/[1 + (b_j^m/b_j^f)] \tag{5}
$$

and  $b_j^m$  and  $b_j^L$  denote the number of male and female births. For the female projection the first row of the growth matrix is given by the elements

$$
\underline{B}^{f}(x) = (\frac{h}{4}) \underline{C} \underline{x}^{f} \quad [\stackrel{*}{P}^{f}(0) + \underline{I})] \quad [\underline{F}(x) + \underline{F}(x + h) \underline{S}^{f}(x)] \tag{6}
$$

 he superscript f indicates that the survivorship proportions and probabilities of the female population are used. The projection of the male population is performed in two steps. First the total (male and female) population at exact age O is calculated by

$$
\underline{\overset{*}{K}}(0) = \sum_{\mathbf{x}} \left[ \underset{\sim}{\mathbf{F}}(\mathbf{x}) + \underset{\sim}{\mathbf{F}}(\mathbf{x} + h) \right] \underline{\overset{\sim}{S}}^{\mathbf{f}}(\mathbf{x}) \right] \quad \underset{\sim}{\mathbf{F}}^{\mathbf{f}}(\mathbf{x}) \tag{7}
$$

 $\frac{*}{K}(0)$  is now input to the projection of males. The male population in the first age group at time  $t + 1$  can easily be derived by means of

$$
t+1_{\underline{K}}(0)^{m} = C \underset{\sim}{\times} x^{m} \quad [\frac{*}{2}(0)^{m} + 1] \quad \frac{*}{K}(0)
$$
 (8)

where the elements  $\overline{s}_j^{\text{m}}$  of  $\overline{x}^{\text{m}}$  are 1 –  $\overline{s}_j^{\text{f}}$ . The other age groups are carried forward by

$$
t+1\underline{K}^m(x + h) = \underline{S}^m(x) \qquad t\underline{K}^m(x) \tag{9}
$$

for  $h \leq X \leq n - h$ , when n stands for the last age group.

The projection program package was designed to produce a total population projection (males and females) or a female dominant two-sex projection for

- I. a population disaggregated by regions
- 11. a population disaggregated by states
- 111. a disaggregation by states and regions

This enables the user to study, for example, the projected active and inactive population on a national level (case 11) or, by introducing an additional regional dimension (case III), disparities

in the future labor force population among regions can be identified. The version of the program presented here projects the population at a constant rate. The user, however, can easily add subroutines to change the rates over time and recalculate the growth matrix at each stage of projection.

AS far as the transition rates are concerned, the same applies for the projection as for the multistate-multiregion life table discussed in section 1.1. In addition to transition and death rates, the number of births in each state or the corresponding rates also need to be entered. Note that the program requires birth data by region and state of mother.

#### 2. DESCRIPTION OF THE TWO PROGRAM PACKAGES

The program packages are designed as a modular system. Two general purpose subroutines are used in the projection and the life table packages; special purpose subroutines are called by the two main programs. The main programs are kept very short and consist mainly of call statements. Information is passed from one subroutine to the other by

arrays : labeled COMMON blocks parameters : arguments of the CALL statements The FORTRAN source code is presented in Appendix A.

#### 2.1. General Purpose Subroutines

The two general purpose subroutines (a) MULTIP (matrix multiplication), and (b) INVERT (matrix inversion) have the following descriptions.

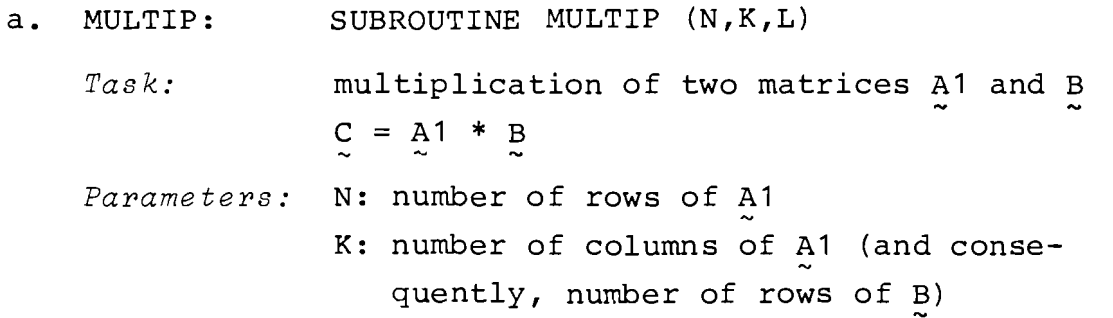

L: number of columns of <u>B</u><sub>x</sub>

- *Input:* parameters in the CALL statement - matrices A1 and B in a labeled COMMON:  $COMMON/CMUL/A1 (N, K) B (K, L)$ ,  $C (N, L)$
- *Output:* the result of the matrix multiplication stored in the N x L matrix  $\mathcal{C}$

*Printing:* none

b. INVERT: SUBROUTINE INVERT (NR, NRADIX)

*Task:* inversion of the matrix CC

*Parameters:* NR: rank of CC **k**  NRADIX: see Section 3.1

- *Input:*  parameter NR in the CALL statement (the subroutine assumes that CC is nonsingular and that all the diagonal elements are nonzero) are nonzero)<br>
- matrix CC in labeled COMMON:
	- COMMON/CINV/CC (NR, NR)
- Output: the original matrix CC replaced by the inverted matrix

*Printing:* none

- 2.2. Special Purpose Subroutines
- 2.2.1. *Life Table Program Package* 
	- DATINCR: reads and prints the data as they are read in; computes the observed rates if necessary
	- PROBSC: computes and prints the transition probabilities
	- HIST: computes and prints the complete life histories of the cohorts
	- LIFE : computes and prints the increment-decrement life table

 $-10-$ 

TAB: prints a summary table in case the number of states equals 2

Additional subroutines for multiple contingency calculations include:

- PROBN: computes transition probabilities, mortality excluded (for subroutine RES)
- LINS: calculates present value of an insurance
- RES: calculates reserve needed
- DATINCR: SUBROUTINE DATINCR (NA, NOPEN, NY, ZFNY, NR, NRADX, NDAT)
	- Task: reads data and prints them as they are read in (for details, see Section 3 on preparation of data deck) preparation of data deck<br>
	- computes observed rates
	- *Parameters:* see Section 3.1
	- *Input:* see Section 3.1
	- *Output:* data as they are read in, data stored in labeled COMMON

PROBSC: SUBROUTINE PROBSC (NA, NR, NOPEN, IPROB, NRADIX)

- *Task:* computes and prints the transition probabilities following Option 3
- *Parameters:* NA,NR,NOPEN,NRADIX: see Section 3.1 IPROB is equal to 3
- *Input:* DATINCR must precede PROBSC
- *Output:* tables
- *Algorithm:* see Willekens and Rogers (1978, Section 2.7)

HIST: SUBROUTINE HIST (NA,NR,NRADIX, IHIST)

*Task:* computes and prints the complete life histories of each cohort

 $-11-$ 

- *Parameters:* NA,NR,NRADIX: see Section 3.1 IHIST: parameter indicating that life histories are computed (If subroutine HIST is called, IHIST takes the value of one and the computation of the matrices  $\frac{0}{2}(x)$  is skipped in the subroutine LIFE. If HIST is not called before LIFE, then IHIST is zero and  $\ell(x)$  is computed in LIFE.)
- *Input:* PROBSC must precede HIST
- *Output:* tables
- *Algorithm:* see Willekens and Rogers (1978, Section 2.1)

LIFE: SUBROUTINE LIFE (NA, ZFNY, NR, NRADIX, IHIST, ILIF, NOPEN)

- *Task:* computes and prints the multiregional life table
- *Parameters:* NA,ZFNY,NR,NRADIX,NOPEN: see Section 3 IHIST: see HIST ILIF: parameter indicating that life table is computed (If subroutine LIFE is
	- called, ILIF takes the value of one. )
- *Input:* PROBSC must precede LIFE HIST may precede LIFE but not necessarily
- *Output:* increment-decrement life table
- *Algorithm:* see Sections 2.2 to 2.6 of Willekens and Rogers (1978)

SUBROUTINE TAB (NA, NR, NRADIX) TAB:

- *Task:* prints summary table if the number of regions equals 2 *Parameters:* NA,NR,NRADIX: see Section 3.1
- *Input* : subroutine LIFE must precede TAB
- *Output:* tables

PROBN: SUBROUTINE PROBN (NA, NR, NOPEN, IROB, NRADIX)

- *Task:* computes transition probabilities following Option **3,** only used to calculate reserve
- *Parameters:* NA,NR,NOPEN,NRADIX: see Section 3.1
- *Input:* DATINCR must precede PROBN
- *Output:* none
- *Algorithm* adapted from Willekens and Rogers (1978, Section 2.7)

LINS: SUBROUTINE LINS (NA, ZFNY, NR, NRADIX, IHIST, ILIF, NOPEN, E)

- *Task:* presents value on insurance of unity by status at age x
- Parameters: NA, ZFNY, NR, NRADIX, NOPEN, E: see Section 3.1 IHIST: see HIST ILIF: see LIFE
- *Input:* PROBSC must precede LINS
- *Output:* tables
- *Algorithm:* see Keyfitz and Rogers (1981, p17)

RES: SUBROUTINE RES (NA, NR, NRADIX, E, IC)

*Task:* calculates and prints tables for reserve and life insurance

*Parameters:* NA,NR,NRADIX,E: see Section 3.1 IC: 0 calculates and prints reserve 1 calculates and prints life insurance

- *Input:* PROBN must precede RES
- *Output:* tables
- Algorithm: see Keyfitz and Rogers (1981, p17)
- 2.2.2. *Projection Program package* 
	- DATASB : reads parameters and input data; cal-
	- culates rates and matrix  $\int_{\infty}$
	- GROWTH : calculates growth matrix
	- PROBSC: computes and prints probabilities
	- PROJEC: projects the population towards stability
	- DATAS: SUBROUTINE DATAS (NPR, NA, NY, ZFNY, NR, XZB, XZD, XZO, IPROB,NEIG) *Task* - reads and prints input data
		- reads and prints<br>— calculates rates
			-
- calculates rates<br>- computes matrix  $\frac{C}{\sqrt{C}}$
- calculates rates<br>- computes matrix C<br>- stores input in labeled COMMON
	- *Parameters:* see Section 3.2
	- *Input:* parameters and input file
	- *Output:* prints input file
	- *Algorithm:* equation (3)

GROWTH: SUBROUTINE GROWTH (NA, ZFNY ,NX, ILIF)

- TH: SUBROUTINE GROWTH (NA,ZFNY,NR,ILIF)<br>*Task:* computes survivorship proportions - computes survivorship pro<br>- calculates growth matrix - calculates growth matrix<br>- prints growth matrix  $-$  calculates  $K(0)$ , see Section 1.2 Parameters: ILIF: 0, S(x) calculated in GROWTH *Input:* PROBSC must precede GROWTH *Output:* first row and diagonal elements of G Algorithm: see Willekens and Rogers (1978) and Section 1.2
- PROBSC: SUBROUTINE PROBSC (NA,AFNY, NR, IPROB)

See Section 2.2.1.

- PROJEC: SUBROUTINE PROJEC (NA,ZFNY,NR,ZLAMDA,IPOJ)<br> *Task*: projects total population or male and<br>
formals population or male and female population - projects total population or male and<br>female population<br>- calculates stable equivalent population
	-
	- *Parameters:* see Section 3.2
	- *Input:* GROWTH must precede PROJEC
	- *Output:*  projected population
		- percentage distribution
			- stable equivalent
- 2.3. Main Programs
	- MAININCR: MAINPROJ: - calls subroutines for multistatemultiregion life table - defines default values for parameters - calls subroutines for multistatemultiregion projection
		- defines default values for parameters

**3.** INPUT PARAMETERS AND DATA

#### 3.1. Input File for Life Table Calculations

All input data are read by subroutine DATINCR which is the first subroutine to be called by the main program. To make the program as flexible as possible the data can either be absolute numbers or rates. By specifying some additional parameters, the same data file as for the projection program can be used. The birth rates, or absolute numbers, needed for the projection are then skipped for the life table calculations. Two units are used for I/O

> unit 5 input unit 6 output

The arrangement of the input data file follows Willekens (1979):

 $-15-$ 

- a. Identification line
- b. Parameter line
- c. Title lines
- d. Age composition (optional)
- e. Names of states and regions
- f. Sizes of cohorts
- q. Data
- h. "END" line

Appendix B gives an example of the composition of the parameter cards.

#### a. Identification Line

This line is used to label the input file. Since it is not used by the program it may contain any information.

Read and write FORMAT (25A4).

#### b. Parameter Line

The parameter line contains instructions to the program concerning the way the data are to be read and the desired computations. The parameter names, their interpretation, default values and formats are presented in Table 1.

#### c. Title Lines

The NU title lines are printed out as they are read in. The number of title lines has to be greater than zero.

Read and write FORMAT 25A4.

#### d. Age Composition

The program can handle any sequence of age intervals. Willekens (1979b) considers three types:

> i. Fixed intervals. If all age groups are of the same length, then the length is given by the parameter NY and an age composition card is not needed.

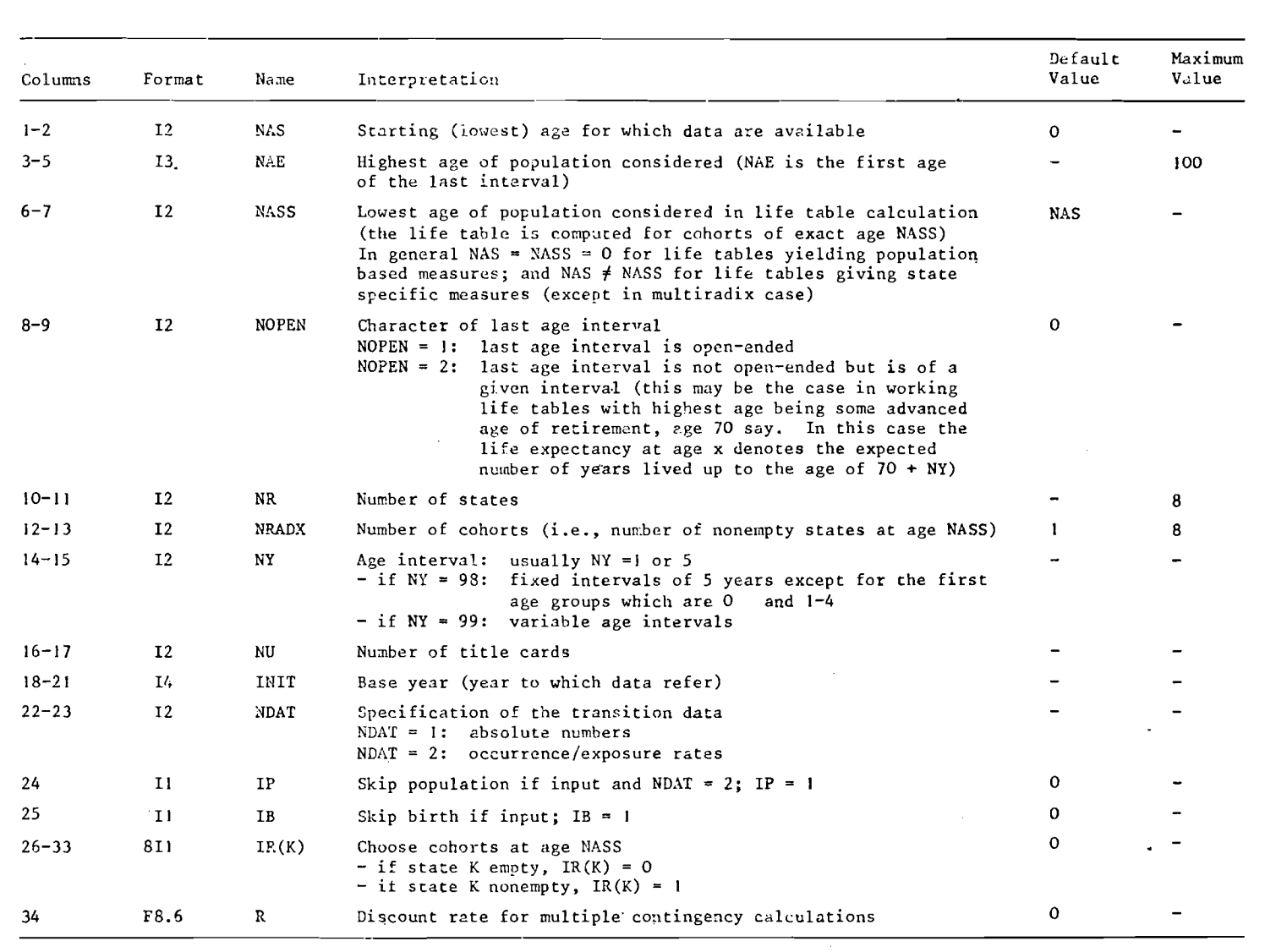

### **Table 1. Parameter specification for multistate/multiregion life table.**

 $\sim$ 

- ii. *Fixed intervals, except for the first age group.* It frequently happens in demographic analysis that all age groups consist of a 5-year interval except for the first two age groups which are 0 and 1-4. If this is the case, i.e., if the data are supplied for this age structure, then NY must be given the value of 98 and the subroutine DATINCR generates the desired age structure. Consequently, the age composition card is not needed.
- iii. *Variable intervals.* If the age groups are of variable lengths, thenumber of age groups and the age structure must be read in. Two cards are required:

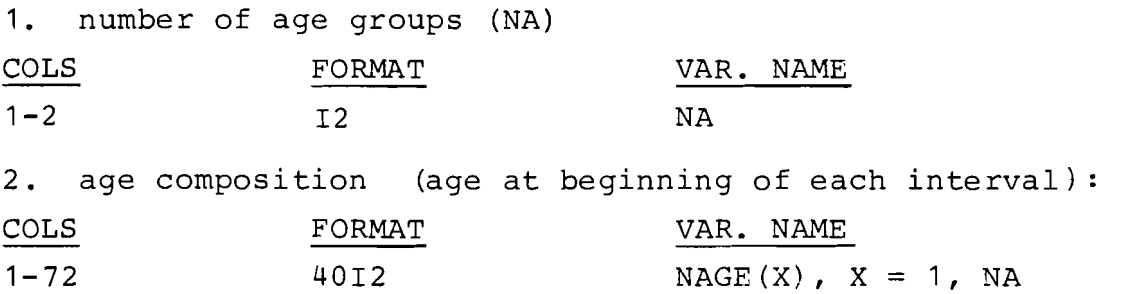

If variable intervals are used (the age composition If variable intervals are used (the age composition<br>cards must be read) NY must be given a value of <u>99</u>.

#### *e. Names of States and Regions*

To identify each state or region in the output it is labeled with a name. This name may consist of up to eight characters. Any character can be used. The last name in the sequence is that of the total system. So, NR + 1 names have to be specified.

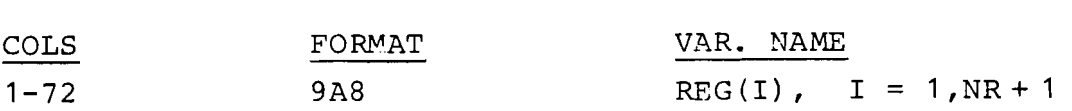

#### *f. Size of Cohorts*

For each state the size of the cohort has to be defined. The cohorts which are actually chosen for the calculations are determined by IR.

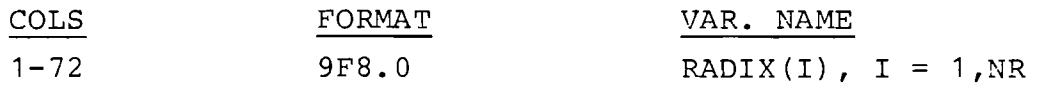

*g. Data* 

Data related to each state are given sequentially: - observation for state <sup>1</sup>

- observation for state 1<br>- observation for state 2 - observation for state NR

Note that all transitions should refer to the same time period. Two types of data can be used:

-- absolute numbers (NDAT = 1)

 $\rightarrow$  occurrence/exposure rates (NDAT = 2)

The general composition of the data set for each state is given by :

i. *Population* 

- must be input if transitions are absolute numbers  $(NDAT = 1)$
- optional if transitions are rates (NDAT = 2). In this case  $IP = 1$ .
- ii. *Birth*

 $-$  optional, if input  $IB = 1$ 

iii. *Death* 

 $-$  for absolute numbers, NDAT = 1 and IP = 0

- $-$  for rates, NDAT = 2, if population is also input  $IP = 1$
- iv. *Transitions from the given state to the various other states*

 $-$  for absolute numbers NDAT = 1 and IP = 0

 $-$  for rates NDAT = 2, if population is input IP = 1

 $-19-$ 

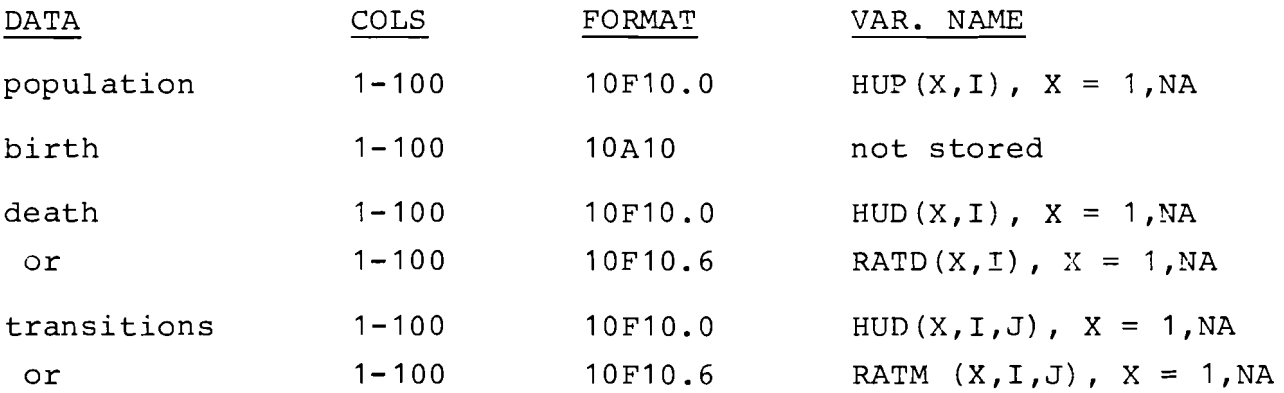

If more than 10 age groups are used, the same FORMAT is repeated. The maximum number of age groups is 101. Up to 8 states can be used.

h. "END" Line

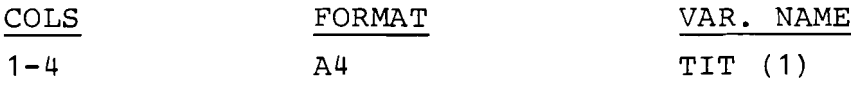

3.2. Input File for Population Projection

The input file is read by subroutine DATAS called from the main program. Three  $I/O$  units are used program. Three I/O units are used<br>— unit 4 input/output (intermediate data storage)

- unit 4 input/<br>- unit 5 input
- unit 5 input<br>- unit 6 output
- 

For a total population projection, unit 4 is not used. In the case of a female dominant two-sex projection this unit stores the total number of births  $\[\mathbf{\dot{K}}(0)\]$  calculated by the female projection and used as input by the projection run for the male population.

The input file (unit 5) consists of parameter lines, identification lines, and the data set:

- a. Identification line
- b. Parameter lines
- c. Names of states and regions
- d. Size of cohorts
- e. Data
- f. "END" line
- *a. Identification line*

Arbitrary text to be printed as page heading. Read and write FORMAT (25A4) .

- *b. Parameter Lines* 
	- Line 1: instructions for the program concerning input and output and the kind of projection to be perforned. Table 2 exhibits the interpretation of the parameters, formats, and default values.
	- Line 2: Only used for the projection of female and total population. This line specifies those states into which births are allocated.
	- Line **3:** Female projection only. For each state defined in the second parameter line, those states are specified which contribute births. See also Table 2.

#### *c. Names of States and Regions*

The output identification of the states and regions may consist of up to 8 arbitrary characters.  $NR + 1$  names have to be given where the last name is that of the total system.

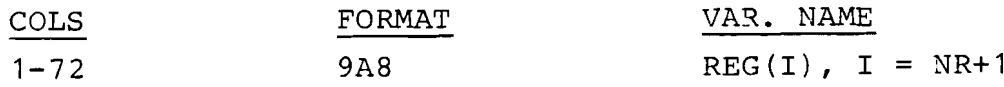

*d. Size of Cohorts* 

Instead of the sequence of cohorts also blanks can be input. In this case the program takes a default value of 100.000 for each nonempty state at age 0. Otherwise use

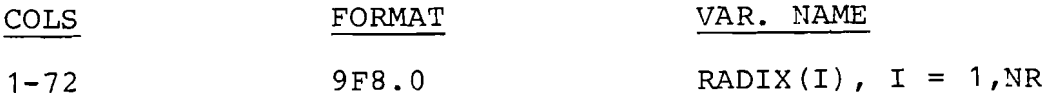

Parameter specification for a female dominant two-sex projection by states and<br>regions. Table 2.

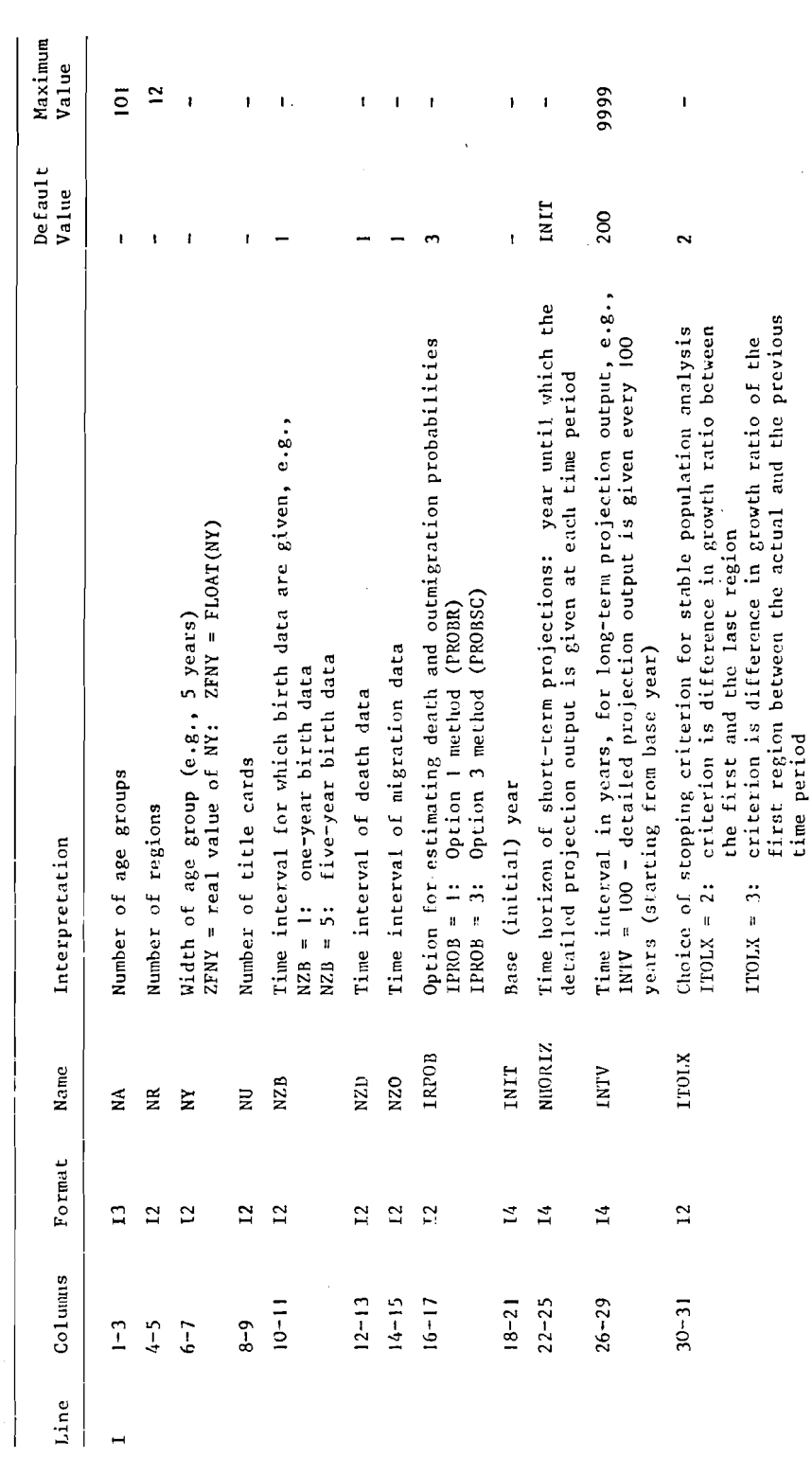

Table 2. Continued.

 $\sim 100$ 

 $\frac{1}{2}$ 

L.

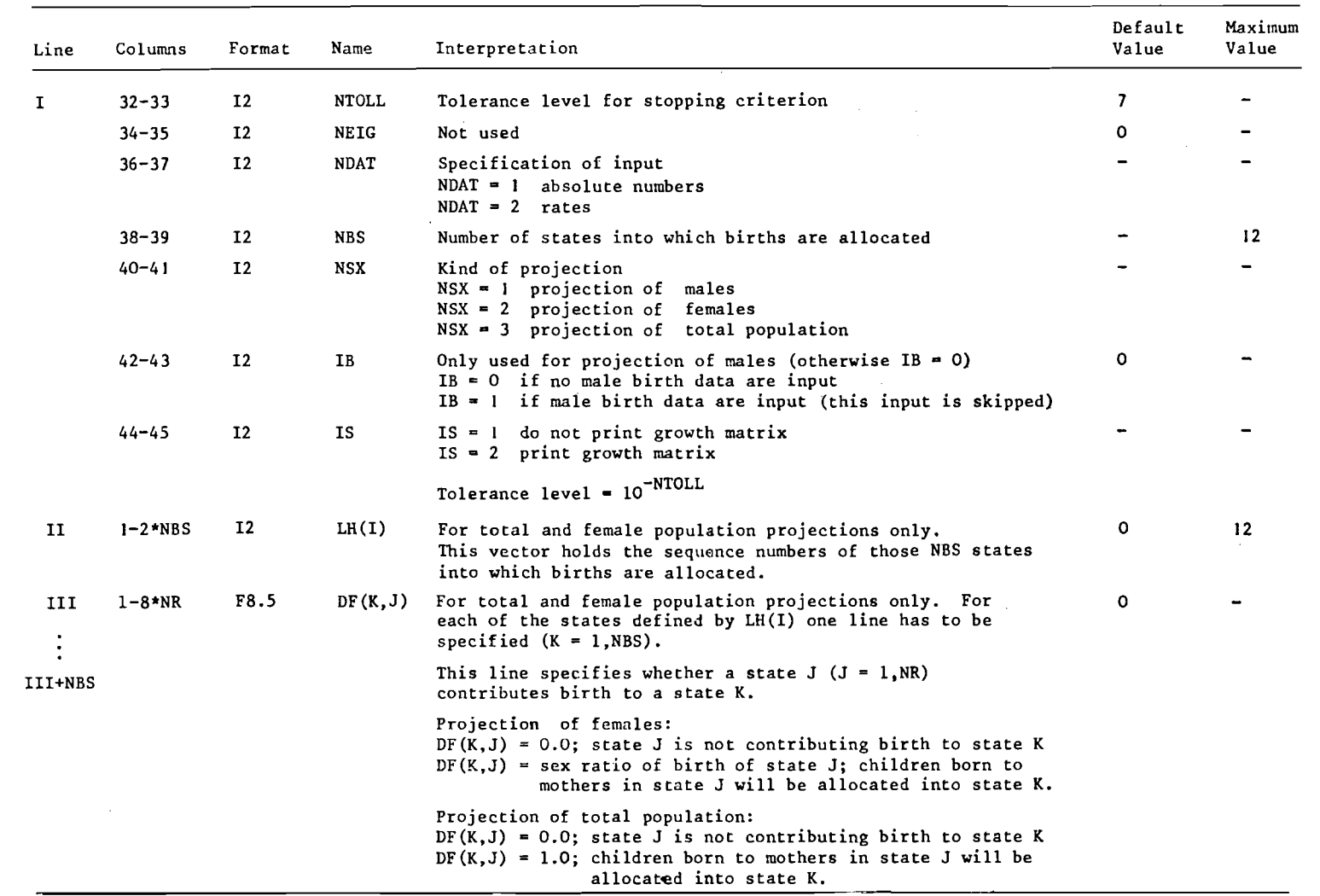

As for the life table the data set is organized by states. Rates as well as absolute numbers are accepted by the program. <sup>A</sup>typical set for a state is arranged as follows:

- i. Population
- ii. *Birth*  - optional for projection of males, but not used for the computation. To skip these data IB has to be 1 the computation. To skip the<br>- NDAT = 1 for absolute numbers - NDAT = 1 for absolute numbers<br>- NDAT = 2 for rates
- iii. *Death* 
	- $-$  NDAT = 1 for absolute numbers  $-$  NDAT = 2 for rates
	- iv. *Transitions from the given state to the various other states* 
		- if birth and death *rates* are input, the transition *rates* have to be used rates have to be used<br>- if *absolute numbers* of birth or death are used,
		- *cbpozute numbers* for the transitions are required.

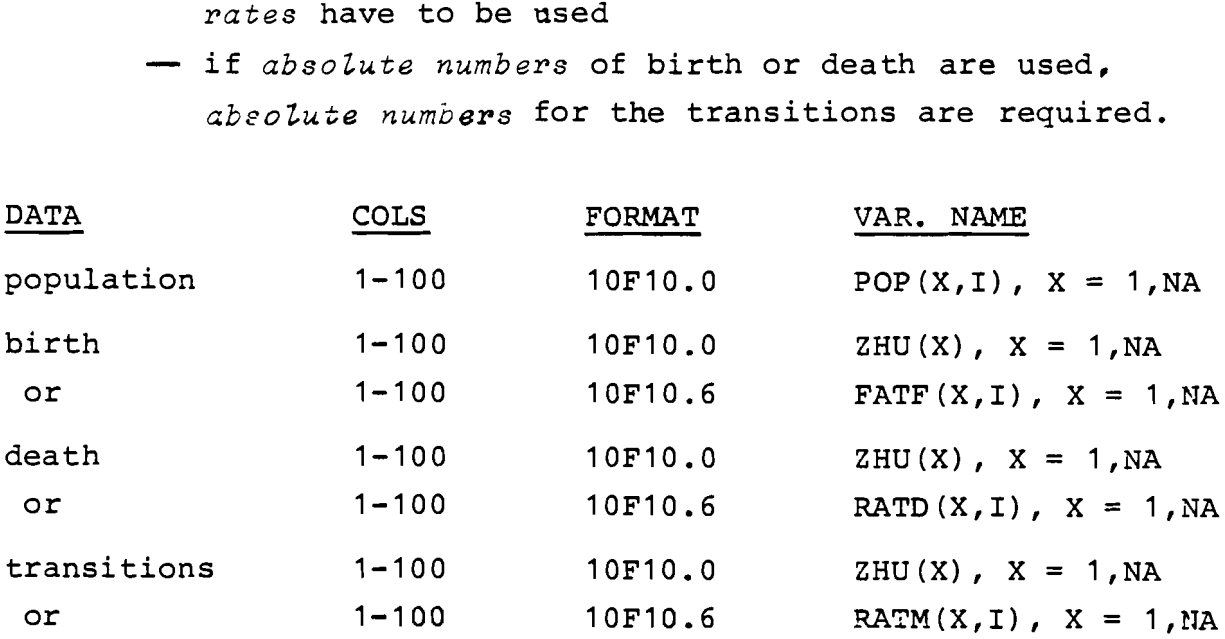

The number of states and regions is limited to 12. Up to 101 age groups of equal length can be used.

#### f. "END" **Line**

Since the data file is read twice the "END" life is used to initiate the rewinding of the input file.

 $\label{eq:2.1} \frac{1}{\sqrt{2\pi}}\int_{0}^{\infty}\frac{1}{\sqrt{2\pi}}\left(\frac{1}{\sqrt{2\pi}}\right)^{2\alpha} \frac{1}{\sqrt{2\pi}}\frac{1}{\sqrt{2\pi}}\frac{1}{\sqrt{2\pi}}\frac{1}{\sqrt{2\pi}}\frac{1}{\sqrt{2\pi}}\frac{1}{\sqrt{2\pi}}\frac{1}{\sqrt{2\pi}}\frac{1}{\sqrt{2\pi}}\frac{1}{\sqrt{2\pi}}\frac{1}{\sqrt{2\pi}}\frac{1}{\sqrt{2\pi}}\frac{1}{\sqrt{2\pi}}\frac{1}{\sqrt{2\pi}}$ 

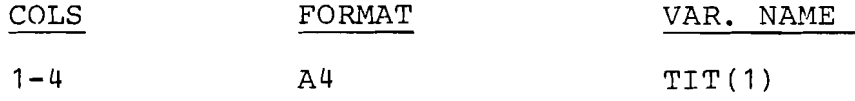

#### REFERENCES

- Hoem, J. (1970) Estimation of Forces of Transition in Demographic Models. Journal of the Royal Statistical Society Series **B** 33:275-289.
- Hoem, J. (1977) A Markov Chain Model of Working Life Tables. *Scandinavian Ac tuaria Z Journa Z* <sup>1</sup>: 1-1 0.
- Hoem, J., and M. Fong (1976) *A Markov Chain Model of Working Life Tables.* Working Paper No. 2. Denmark: university of Copenhagen.
- Keyfitz, N. (1968) *Introduction to the Mathematics of Population.*  Reading, Mass.: Addison-Wesley.
- Keyfitz, N. (1980) *Multidimensionality in Population Analysis*. RR-80-33. Laxenburg, Austria: International Institute for Applied Systems Analysis.
- Keyfitz, N., and A. Rogers (1981 ) *Simplified Multiple Contingency Ca lculations.* WP-81-54. Laxenburg, Austria: International Institute for Applied Systems Analysis.
- Krishnamoorthy, S. (1977) Increment-Decrement Life Tables: A Theoretical Exposition on Improved Estimates and an Application. Published in revised form in *Mathematical Bioscience*   $44(1-2):139-154.$
- Ledent, J. (1978) *Some Methodological and Empirical Considerations in the Construction of Increment-Decrement Life Tables.*  RM-78-25. Laxenburg, Austria: International Institute for Applied Systems Analysis.
- Ledent, J. (1 979) *The Construction of Increment-Decrement Life Tables with a Focus on Movement Versus Transition Perspectives.* Paper presented at the meeting of the Population Association of America (PAA), Philadelphia, April 26-29.
- Leslie, P.H. (19 45) On the Use of Matrices in Certain Population ~athematics. *Biometrika* 33:183-212.
- Linke, W. (1976) *Erwerbspersonentafeln, Berechnung und Anwendung.*  Schriften zur **Wirtschaftswissenschaftlichen** Forschung. Band 109.
- Rees, P. (1978) Increment-Decrement Life Tables: Some Further Comments from a Demographic Accounting Point of View. *Environment and Planning A* 10: 705-726.
- Rogers, A. (1973) The Multi-regional Life Table. *Journal of Mathematical S o c i o l o g y* 3 :127-137.
- Rogers, A. (1 975) *Introduction to Multiregional Mathematical Demography.* New York: John Wiley .
- Rogers, A., and J. Ledent (1976) Increment-Decrement Life Tables: A Comment. *Demography* 13:287-290.
- Rogers, A., and P. Williams (1982) A Framework for Multistate *Demoeconomic Modeling and Projection, with an Illustrative Application.* WP-82-69. Laxenburg, Austria: International Institute for Applied Systems Analysis.
- Schaich, E., and W. Schweitzer (1980) *Verschiedene Verfahren zur Ermittlung von Erwerbspersonentafeln und ihre Problem*atik. Jahrbuch für Nationalökonomie. Band 195/2.
- Schoen, R. ( 1975) Constructing Increment-Decrement Life Tables. *Demography* 12:313-324.
- Schoen, R., and K. Land (1977) *A General Algorithm for Estimating a Markov-Generated Increment-Decrement Life Table with Applications to Marital Status Patterns.* Program in Applied Social Statistics (PASS). Urbana-Champaign, Illinois: Department of Sociology, University of Illinois. WP-77-15. (forthcoming in *Journal of the American Statistical Association,* 1980).
- Schoen, R., and V. Nelson (1974) Marriage, Divorce, and Mortality: A Life Table Analysis. *Demography* 11:267-290.
- Willekens, F. (1978) *The Demography of Labor Force Participation*. RM-78-17. Laxenburg, Austria: International Institute for Applied Systems Analysis.
- Willekens, F. (1979a) Multistate Analysis of Tables of Working *Life.* Paper presented at the meeting of the Population Association of America, Philadelphia, April 26-29.
- Willekens, F. (1979b) *Computer Program for Increment-Decrement (Multistate) Life Table Analysis: A User's Manual to LIFEINDZC.* WP-79-102. Laxenburg, Austria: International Institute for Applied Systems Analysis.
- Willekens, F. (1980) Multistate Analysis: Table of Working Life. *Environment and Planning A* 12:563-588.
- Willekens, F., and A. Rogers (1978) *Spatial Population Analysis: Methods and Computer Programs.* RR-78-18. Laxenburg, Austria: International Institute for Applied Systems Analysis.

APPENDIX A: LISTING OF SOURCE CODES

 $\mathcal{L}^{\text{max}}_{\text{max}}$ 

#### 1. GENERAL PURPOSE SUBROUTINES

Subroutine INVERT (NR)

```
subroutine invert (nr) 
cnr : dimension of matrix cc to be inverted 
         dimension pivot(l2) 
common /ci nv/ cc( 12. 12) 
         do 606 i=l,nr 
pivot(iJ=cc(i,i) 
         cc(i,i)=1.0<br>do 607 j=1,nr<br>cc(i,j)=cc(i,j)/pivot(i
 607 continue 
         if (nr.eq. 1) go to 10do 60s k=l,nr 
         if (k \cdot eq \cdot i) go to 608<br>h=cc(k,i)
        cc(k, i) = 0.
        do 609 1 = 1, nrcc(\vec{k},i) = cc(\vec{k},1) - cc(i,1) * h609 continue
  608 continue<br>608 continue
  606 continue 
 10 continue 
       re turn 
         end
```
Subroutine MULTIP **(N,** K, L)

```
subroutine multip (n,k,l) 
e al*b=c<br>en : number of rows of al<br>ck: number of columns of al = number of rows of b<br>e1 : number of columns of b<br>common /cmul/ al(12,12),b(12,12),c(12,12)
            d_0 3 i=1, ndo 3 j=l,1<br>c(i,j)=0.<br>do 3 jj=1,k<br>c(i,j)=c(i,j)+al(i,jj)*b(jj,j)
     3 continue 
            re turn 
           end
```
#### **2.** LIFE TABLE SUBROUTINES

Subroutine DATINC (NA, NOPEN, NY, ZFNY, NR, NRADX, NDAT)

```
subroutine datinc (na,nopen,ny ,zfny .nr,nradx, ndat) 
        dimension hup(105),hud(105) 
        dimension title(25) 
        common /cx/ ir(8)<br>common /cnag/ nage(106)<br>common /crate/ ratd(105,8),ratm(105,8,8)
        common /crad/ radix(8),radixt 
common /creg/ reg ( 13) 
        common \ellctit\ell tit(25)common /cs/ r,nys 
       double precision reg 
       integer s 
       data dy/4hend / 
\frac{c}{c} –
           ............................................................. 
C 
c read input file as it is and rewind 
C 
............................................................. 
C 
 100 continue 
       read (5,3) (ti t(j) ,j=1,25) 
print 50, (tit(j) ,j=1,25) 
  50 format (1x, 25a4)<br>if (tit(1) \cdot ne.dy) go to 100
       rewind 5 
c<br>c
 ............................................................... 
C 
c read page heading and parameter card 
C 
................................................................ 
C 
       read (5,3) (tit(j), j=1,25)3 format (25a4)read (5,4) nas,nae,nass,nopen,nr,nradx,ny,nu,init,ndat, 
    Iip,ib,(ir(j),j=l,Sj,r 
4 format (i2,i3,6i2,i4,i2,2il,Sil,f8.6) 
       nys=ny 
       nh=nae-nas+l 
       11 = nh / 10h2=f loat(1 1) 
       hl=float(nh)/l0.0 
        if(hl.gt.hZ)Ie=ll+l 
       if(h1.eq.h2)le=11C 
  ...................................................................... 
\mathbf{c}_{\rm c}^{\rm c}read and print title
_{\rm c}^{\rm c}....................................................................... 
C 
       print 64 
  64 format (\text{lhl}, \text{lx})do 66 i=1, 10 
  66 print 65 
  65 format (1x)d_0 67 i=1, nu
       read (5,3) (title(j),j=1,25)
       print 69, (title(j), j=1,25)
```

```
69 format (10x,25a4) 
   67 continue 
        print 64 
        if (ny.ge.90) go to 30 
        na=(nae-nas)/ny+1nage(1)=nasnaa=na- I
        d_0 654 x=1, na
  654 n = (x+1) = n = (x) + nygo to 33 
  30 continue 
        if (ny.ne.98) go to 34 
nage ( 1) =0 
        nage(2)=1nage (3) =5 
        nze = nae/5+2do 32 x=4,nze 
  32 nage(x) = nage(x-1) + 5na=nze<br>go to 33
  34 continue 
C 
c read number of age groups and nage(x) 
C 
        if (ny.ne.99) go to 33 
   read (5,35) na<br>
read (5,35) (nage(x), x=1, na)<br>
35 format (40i2)
  35 format<sup>(</sup>
c<br>c
c if nopen=2 the last age groups is closed; the value 
c of nage(na+l) must therefore be known 
c<br>c
        n = nage(na+1) = nage(na) - nage(na-1)naa=na-1zfny=f1oat(ny)<br>
nr1=nr+1nrl=nr+l 
read (5,14) (reg(j),j=l,nrl) 
   14 format (9a8) 
read (5,15) (radix(j), j=l,nr) 
15 format (9f8.0) 
        radix t=0.do 16 j=l,nr 
  16 radixt=radixt+radix(j) 
C 
         ................................................................ 
C 
  do 10 i=1, nr<br>
if (ip.eq.0) goto 112<br>
do 111 lh=1, le<br>
111 read (5,222) help<br>
222
  222 formatia4) 
  112 continue 
        if (ndat.ne.1) go to 250 
read (5,17) (hup (j ) , j= 1, na) 
   17 format (10f10.0) 
        if (ib.eq.0)goto 1001 
        d_0 1002 lh=1, le
  1002 \text{ read}(5,222)help
 1001 continue
```

```
read (5, 17) (hud(j), j=1, na)do 18x=1, na<br>ratd(x, i)=0.
        if (hup(x).ne.\theta.) ratd(x, i)=hud(x)/hup(x)c<br>c
c if ratd(na.i)=O, then the death rate in the last age group is 
\circ set equal to 0.4 (to avoid rmla(j,i) to be zero and to enable the
c calculation of l(na,i,j) 
\mathbf{c}if (x \cdot eq \cdot na \cdot and \cdot ratd(x,i) \cdot eq \cdot \theta) ratd(x, i) =0.418 continue 
        d_0 19 j=1,nr
        read (5, 17) (hud(x), x=1, na)
        do 19 x=1, na<br>ratm(x, j, i) = 0.
        if (hup(x),ne.0.) ratm(x, j, i)=hud(x)/hup(x)19 continue 
        go to 251 
 258 continue 
         if(ib.eq.0)goto 2001d_0 2002 lh=1, le
 2002 read(5,222)help 
 2881 continue 
        read (5,27) (ratd(x, i), x=1, na)
   27 format (10f10.6)
        do 28 j=1,nr
        real(5,27) (ratm(x,j,i),x=1,na)28 continue<br>251 continue
  251 continue 
        continue
\mathbf{c}C 
        n a9= n a 
        if (nas.eq.nass) go to 728 
c which age group is nass ? 
do 721 x=l,na 
        if (nage(x) .ne.nass) go to 721nassx=x 
  721 continue 
        na9=na-nassx+ 1
         nal=na+l 
         do 723 x=nassx,nal 
        ix = x - nassx + 1nage(ix)=nage(x)if <math>(x \cdot eq \cdot na1)</math> go to 723do 722 i=l.nr 
        ratd(ix.i)=ratd(x.i) 
do 722 j=l,nr 
 722
       r \cdot \text{atm}(ix, j, i) = r \cdot \text{atm}(x, j, i)\frac{722}{720} continue<br>720 continue
        continue 
e<br>e
   write rates
C 
        n a=n a9 
       print 64 
  print 29<br>29 format (lh0,5x,34hobserved occurrence/exposure rates/
       16x ,34( lh*)/j 
do 25 i=l,nr 
   print 23, reg(i) 
23 format (lh0,28x,aS/21x,S(lh~~//) 
   print 24, (reg(j) ,j=l,nr) 
24 format (5~,3hage,3~,9hmortality,2~,8(2x,a8)/) 
        d_0 25 x=1, na
   print 26, nage(x),ratd(x, i), (ratm(x, j, i), j=1,nr)<br>26 format (5x, i3,2x,f10.6,2x,8f10.6)
   25 continue 
        re turn 
        end
```
 $\ddot{\phantom{a}}$ 

Subroutine HIST (NA, NR, NRADIX, IHIST)

```
subroutine hist (na,nr,nradix,ihist) 
         dimension hulp(S), rm(8) 
         common /enag/ nage(106)<br>common /eel/ e1(105,8,8)<br>common /emu1/ a1(8,8),b(8,8),c(8,8)
         common /cpq/ p(105,8.S) 
         common /crad/ radix(8),radixt<br>common /creg/ reg(13)
         common /ctit/ tit(25) 
common /cs/ r,nys 
         double precision reg 
   integer x,xx 
66 format (lx) 
        ihist=l 
......................................................... 
c compute the number of survivors at exact age x 
......................................................... 
        do 5 i=l,nradix 
         cl(l,i,i)=l. 
do 5 j=l,nr 
if (i.ne.j) cl(l,i,j)=0. 
    5 continue 
        naa=na-1 
        do 14 x=l ,naa 
        x x = x + 1z=float(nage(xx)-nage(x)) 
        do 15 i=l,nr 
         do 15 j=1,nr<br>a1(j,i)=p(x,j,i)
   15 b(j, i)=cl(x, i, j)
         call multip (nr,nr,nr) 
do 16 i=l,nr 
        do 16 j=l,nr 
   16 cl (xx, i, j) = c(j, i)14 continue 
....................................................... 
\mathbf{c}c compute and print the life history of the initial cohort 
....................................................... 
        print 1, (tit(j),j=1,25) 
     1format (lh1.50x.25a4) 
 print 9281, nage(1) 
9201 format (lh0/20x,30hlife history of initial cohort, 
       17h of age, 13/20x, 40(1h^*))
         d_0 250 i_0=1, nradix
         if (io.ne.1) print 9211 
 9211 format (lhl, lx) 
 print 9202, reg(io) 
9202 format (lh0.20x.24hinitial status of cohort.2x.a8/2lx. 
        i \sin \frac{\pi}{2}if (na.get.18) iskip=2<br>do 20 i=1,nr
         if (iskip.ne.i) go to 29 
        print 9211 
         if (na.le.18) iskip=iskip+2 
         if (na.gt.18) iskip=iskip+l 
  29 continue 
   print 21, i,reg(i) 
21 format (10x,i2,2h.-,lx,15hstatus at age x,2x,a8/) 
        print 22
```

```
format (9x,6hdeaths,5x,14htransitions to) 
       print 23, (regtj) ,j=l,nr) 
       format (lx.3hage,llx.l2(lx,aS)) 
print 66 
      cdr t=0.do 6 j=l,nr 
       hulp(j)=0. 
do 230 x=l,na 
       zz=0.<br>io 119 j=1,nr<sub>.</sub>
       \sum_{z=z}z+p(x,j,i)
       zq= 1. -zz 
       zz = c1(x, i0, i)*zqcdr=zz*radix(io) 
       cdrt=cdrt+cdr 
do 24 j=l,nr 
zz=cl(x, io,i)*p(x,j,i) 
       rm(j)=zz*radix(io) 
       hulp(j)=hulp(j)+rm(j)
       print 25, nagecx, ,cdr, (rmtj), j=l,nr) 
       format (lx,i3,2x,13f9.0) 
230continue 
print 26, cdrt, thulp(j) .j=l,nr) 
 26
       format (/lx,Shtota1,13f9.0) 
print 66 
       print 66 
\frac{20}{250}continue 
      continue 
      re turn 
      end
```
Subroutine LIFE (NA, ZFNY, NR, NRADIX, IHIST, ILIF, NOPEN)

```
subroutine life (na,zfny,nr,nradix,ihist,ilif,nopen) 
         dimension cm(8),cme(106,8) 
         dimension e(106,8,8),t(8),tr(8<br>common /clx/ 1x(106,8,8)<br>common /cx/ ir(8)
         common /enag/ nage(106)<br>common /eel/ el(105,8,8)
         common /cinv/ cc(8,8)<br>common /c1/ 1(105,8,8)<br>common /cmu1/ a1(8,8),b(8,8),c(8,8)
         common /cpq/ p ( lOS,S,S) 
         common /crate/ ratdt105,S),ratm(105,8,8) 
         common /crad/ radix(S),radixt 
common /creg/ reg ( 13) 
common /crmla/ rmla(8,8) 
         common /cti t/ ti t(25) 
         common /csu/ su(105,8,8) 
         common /cs/ r,nys 
         double precision reg 
         real 1, 1xinteger r, xr, xy 
         ilif=l
         naa=na-1 
         iprer= 1
   66 format (1x)9103 format (1x, i3, 1x, f10, 5, 12f9.5)9020 format (15x, 12(1x, a8))9001 format (//20x,6hstatus,2x,a8/20x,16(1h<sup>*</sup>)/)
  9999 format (lhl//lx) 
  9011 format flx,3hage,6x,Shdeath,Sx, lshtransition from, lx,aS, lx,2hto) 
.................................................... 
c expected number of surviv~rs at exact age r 
.................................................... 
c compute number of survivors 
\mathbf{c}na4=naa 
         if (nopen. eq.2) na4=na 
        na5=na4+ 1 
C 
         if (ihist.ne.0) go to 5 
         d_0 761 ih=1,nr
         if (ir(ih) \cdot ne. 1) go to 762i = i hcl(1,i,i)=1.
         do 76 j=l,nr 
if (i.ne.j) cl(l,i,j)=0. 
 76 continue 
       762 continue 
 761 continue 
        do 77 x=l ,na4 
        x x = x + 1z = f \log t (nage(xx)-nage(x))
         \frac{1}{90} \frac{1}{9} \frac{1}{1} = 1, nr
         do 6 j=1,nr.
        a(ij, i)=p(x,j,i)
    6 \overrightarrow{b}(j,i)=c_1(x,i,j)call multip (nr,nr,nradix) 
         do 71 ih=l,nr 
if (ir(ih) .ne. 1)goto 71 
         i = i h
```
do 7 j=l,nr  $7 \quad \text{e} \check{1}(x\check{x},\check{i},\check{j}) = c(j,i)$ 71 continue 77 continue 5 continue c print number of survivors print 1,  $(tif(j),j=1,25)$ <sup>1</sup>format (lh1,5@x,25a4~ print 66 print 66 print 4831 4831 format (20x,51 hexpected number of survivors at exact age x in each 17h status,/20x,58(1 h\*)) i sk ip=3 do 601 ih=l,nr if(ir(ih).ne.l)goto 601 io=ih if (iskip.ne.io) go to 123 print 9999 iskip=iskip+2 123 continue print 9502,reg(io)<br>
9502 format (//1x.3hage,6x,24hinitial status of cohort,2x,a8/lx,<br>
13(1h\*),6x,34(1h\*)/)<br>
print 9100, (reg(j),j=1,nr) 9100 format (10x,Shtotal, 10(lx,a8)) print 66 C do 60 x=l,na c  $1$  t= $\Theta$ . do 8 j=l,nr **cm(j)=cl(x,io,j)\*radix(io)**  8  $cl$ t=clt+cm(j) print 9101, nage(x),clt,  $(\text{cm}(j), j=1, nr)$ 9101 format (1x,i3,1x,f10.0,12f9.0) 60 continue 601 continue -------------------------------'------------------- c number of years lived between x and x+ny .................................................. <sup>c</sup>- by status at age nass ..................................................  $d_0$  101 ih=1,nr if (ir(ih) .ne. 1)goto 101 io=ih  $d = (nage(1) - nage(2)) * 0.5$ zi=d  $d = -d$ do 10 x=l.na4  $iz = nage(x + 1) - nage(x)$ if (x.eq.na) iz=nage(x)-nage(x-1) zz=0.5\*float(iz)  $x x = x + 1$ do 9 i=l,nr 9  $i(x, i_0, i) = zz * (c1(x, i_0, i) + c1(x, i_0, i))$ 10 continue<br>101 continue 01 continue<br>18 continue 18 continue if (nopen.eq.2) go to 120 c number of years lived in last age group do 2 i=l,nr  $\overline{d}$ o  $\overline{2}$  j=1,nr 2 cc $(j, i)$ =rmla $(j, i)$ call invert (nr,nr) do 3 i=l,nr do 3  $j=1, nr$ <br>
al(j, i)=cc(j, i)<br>
3 b(j, i)=cl(na, i, j) call multip (nr,nr,nr)  $d_0$  4 i=1,  $nr$  $d_0$  4  $j=1$ , nr  $4 \tilde{1}(\text{na},\tilde{i},\tilde{j})=c(j,i)$ 120 continue 50 continue print 9999 print 4532

```
4832 format(10x,39hnumber of years lived in each status by<br>1,14h a unit cohort/10x53(1h*))
       isk ip=3 
        d_0 34 ih=1,nr
        if(if(ih).ne. 1)goto 34
        io=ih 
if (io.ne.iskip) go to 124 
       p r i nt 9999 
       iskip=iskip+2 
 124 continue 
        print 9502, reg(io) 
       print 9100, (reg(j),j=l,nr) 
       print 66 
        d_0 58 x=1, na
       c11t=0.do 11 j=l,nr 
   11 cllt=cllt+l(x, io, j)
       print 9103, nage(x),cllt, (l(x,io,j) ,j=l,nr) 
  58 continue 
  34 continue 
                   ..................................................... 
c- by status at aae x 
----------------------------------------------------- 
       print 9999 
       print 88 
  88 format (10x,39hnumber of years lived in each status by 
1,16h person of age x/lOx,55(lh*)) 
       i sk ip=3 
do 85 ih=l,nr 
       if (ir(ih) .ne. 1)goto 85 
       i=ih 
       if (i.ne.iskip) go to 82 
       print 9999 
       iskip=iskip+2 
  82 continue 
  print 83, reg(i) 
83 format (//lx,3hage,6~,15hstatus at age x, 
      12x,aS/lx,3(lh*t,6~.25(lh*,/) 
       print 9100, (reg(j),j=l,nr) 
       print 66
       \frac{1}{40} 81 x=1, na
       iz = nage(x + 1) - nage(x)if (x \cdot eq \cdot na) iz=nage(x)-nage(x-1)zfny2=0.5*float(iz) 
       cmt=Q. 
       do 84 j=l,nr 
        if (i.eq.j) cme(x,j)=zfny2*(l.+p(x,j, i)) 
        if (i \cdot ne \cdot j) cme(x, j)=zfny2*p(x, j, i)if (x \cdot eq \cdot na) cme(x, j) = ce(j, i)P if (x.eq.na)d=float(na)+0.5*float(nage(na)-nage(na-l)) 
u if ((x.eq.na) .and. (r.ne.0.0) )cme(x,j )=cc(j, i)*exp(-red) 
       cmt = cm t + cm e(x, j)l x(x,i,j)=cme(x,j)84 continue 
       print 9103, nage(x), cmt, (1x(x,i,j),j=1,nr)81 continue 
      85 continue 
\mathbf{c}....................................................... 
c number of years lived beyond age x and life expectancy by
c status at age x 
........................................................... 
       print 9999 
       print 4835
 4835 format (10x,40htotal number of years lived beyond age x/110x, 40(1h^*)iskip=3 
       \frac{d}{d} \frac{51}{1} ih=1,nr
       if(ir(ih).ne.l)goto 51 
       io=ih 
          if (iskip.ne.io) go to 126 
           print 9999 
           iskip=iskip+Z 
  126 continue 
       print 9502, reg(io) 
       print 9100, (reg(j) ,j=l,nr) 
       print 66
```

```
do 14 x=1, n.at = 0.
        t t=0,<br>do 17 i=1, nr<br>t(i)=0.
         tr(i)=0.0do 12 xy=x, na<br>tr(i)=tr(i)+1(xy, io, i)
   12 t(i)=t(i)+1(xy,io,i)<br>17 t=t+t+tr(i)print 9103, nage(x), tt, (tr(j), j=1, nr)
         c 1 t=\Theta.
        do 333 j=l,nr 
 333 cl t=cl t+cl(\bar{x}, io, j)
        do 13 j=l,nr 
         e(x, io,j)=O. 
if (cl t.eq.0.) go to 13 
         e(x,i\,0,j) = t(j)/clt
   13 continue 
  14 continue 
        51 continue 
c 
c print life expectancy 
c 
        print 9999 
 print 4830, nage(1) 
4830 format (30x,37hexpectations of life by status at age , 
       \frac{113}{300x}, \frac{40(1h^*)}{1}<br>iskip=3
 876
         do 651 ih=1, nr
         if(ir(ih).ne.1)goto 651
         i \circ = i h<sub>)=1n</sub><br>if (iskip.ne.io) go to 127<br>print 9999
          iskip=iskip+2 
   127 continue 
         if (iprex.eq.1) print 9502, reg(io)<br>if (iprex.eq.25) print 83, reg(io)<br>print 9100, (reg(j),j=1,nr)
         print 66 
         do 65 x=1,na<br>eex=0.0
         ee=0. 
        do 15 j=l,nr 
   15 ee=ee+e(x,io,j)<br>print 9103, nage(x),ee,(e(x,io,j),j=1,nr)
 65 continue 
        651 continue 
         if (iprex.eq.25.and.r.ne.0.8)call res(na,nr,nradix,e,0) 
   if (iprex.eq.25) go to 877 
........................................................ 
c life expectancy by status at age x 
................................................... 
        if (nradix.ne. nr) return 
c 
        p r i n t 9999 
         if (r.ne.0.0)print 156, r
  156 format(20x, 7lhpresent value of a annuity of 1$ by status at age
        l_{x}, interest rate \frac{1}{2} f5.2/20x,76(1h*)
         iftr.eq.Q.Q)print 56 
   56 format (3Qx,39hexpectations of life by status at age x/ 
130x,39(lh*)J 
        iprex=25 
        d=float(nage(na)-nage(na-1)) 
  do 130 i=1, nr<br>
do 130 j=1, nr<br>
130 e(na, i, j) =p(na, j, i) *exp(-r*d) *d*0.5<br>
do 769 j=1, nr<br>
(200 i=1, nr
  e(na, j, j)=e(na, j, j)+d*0.5<br>769 continue
         if(nopen.eq.2)goto 299 
         d_0 288 i=1, nrdo 288 j=l ,nr 
   e(na, i ,j )=lx(na, i, j) 
288 continue 
  299 continue 
        d=@.O
```
 $\hat{\boldsymbol{\beta}}$ 

```
do 140 ix=l,na-1 
       x=na-ix 
       d=float(nage(x+lf-nage(xf) 
       do 393 i=l,nr 
       do 393 j=l.nr 
       al(i,j)=e(s+l!j, iJ 
 b(i.j)=p(x,i,j 
393 continue 
       call mu1 tip (nr,nr,nrJ 
do 394 i=l,nr 
 do 394 j=1,nr<br>
394 e(x,i,j)=c(j,i)*exp(-r*d)+p(x,j,i)*exp(-r*d)*d*0.
 do 538 j=l,nr 
e(x,j ,jf=e(x,j ,j)+d"0.5 
538 continue 
 140 continue 
       go to 876 
877 if(r.ne.0.0)call lins(na,zfny,nr,nradix,ihist,ilif,nopen,e) 
if(r.ne.0.0)call res(na,nr,nradix,e,lJ 
      r e t u r n 
      end
```
 $\sim 10$ 

 $\mathcal{A}^{\mathcal{A}}$ 

Subroutine LINS (NA, ZFNY, NR, NRADIX, IHIST, ILIF, NOPEN, E)

```
subroutine lins (na,zfny,nr,nradix,ihist,ilif,nopen,e) 
c<br>c
         only called to calculate A(x) for r
C 
         dimension e(106.8.8)
          common /clx/ lx(106.8,8) 
common /cnag/ nage( 106) 
common /ccl/ cl(lOS,S,8) 
          common /cinv/ cc(8,8) =
          eommon /cl/ 1(105,8,8)<br>common /cmul/ al(8,8),b(8,8),c(8,8)
          oommon /cpq/ p(105,S,S) 
          common /crate/ ratd(l05,S),ratm(l05,8,8) 
          common /crad/ radix(8),radixt<br>common /creg/ reg(13)<br>common /crmla/ rmla(8,8)<br>common /ctit/ tit(25)
          common /csu/ su(105,8,8) 
          common /cs/ r,nys 
          double precision reg 
          real 1 ,lx 
         integer r 
c print life expectancy 
        got0 1111
  876 iskip=3
          \overline{65} io=1,nradix
             if (iskip.ne.io) go to 127 
           print 9999<br>iskip=iskip+2
   127 continue<br>print.83,
         print. 83, reg( io) 
         print 9100, (reg(j), j=l,nr) 
print 66 
          do 65 \times 1, na
         e^{i\theta}. \ddot{\theta}e = 0.
         do 15 j=l.nr 
    15 \text{ ee} = e^{\frac{1}{2}(x, 10, j)}print 9103, nage(x) ,ee, (e(x, io,j) ,j=l,nr) 
65 continue 
       eontinue<br>go to 877
c........................................................ 
c life expectancy by status at age x 
c................................................... 
 1111 print 9999<br>\frac{1111}{256}, respectively
  print 156, r<br>156, r format(20x,76hpresent value of a life insurance of 1$ by status at<br>1<sub>.</sub>age x, interest rate :,f5.2,/20x,81(lh*))
   if (r.eq.0.0) print 56<br>56 format (30x,31hpresent value by status at age x /<br>130x,31(1h*))
         d=float(nage(na)-nage(na-1)) 
do 130 i=l,nr 
do 130 j=l,nr 
         if (i.eq.j) da=d*0.5if (i.ne.j)da=0.0<br>130  e(na,i,j)=(p(na,j,i)*exp(-r*d)*d*0.5+da)*ratd(na,i
c i or jl:n ratd 
         d=0.0 
        do 140 ix=l,na-1
```

```
x = n a - i xd=f loat(nage(x+l)-nage(~)) 
do 393 i=l ,nr 
        do 393 j=l,nr 
al(i,j)=e(x+l!j,i) 
        b(1, j) = p(x, 1, j)393 continue 
        call multip (nr,nr,nr) 
do 394 i=l.nr 
        do 394 j=l.nr 
        if(i.eq.1)da=d*0.511 (i.ne.j)da=0.0<br>394 e(x,i,j)=c(j,i)*exp(-r*d)+(p(x,j,i)*exp(-r*d)*d*0.5+da<br>...<sup>1*</sup>ratd(x,i)
  140 continue 
        go to 876 
877 continue
9502 format (//Ix,3hage,6~,24hinitial status of cohort,2x,aS/lx, 
       13(1h^*), 6x,34(1h^*)/)
83 format (\frac{7}{1}x, 3hage, 6x, 15hstatus at age x,<br>
12x, a8/1x, 3(1h*), 6x, 25(1h*)/)<br>
9100 format (10x, 5htotal, 10(1x, a8))
9999 format (lhl//lx)<br>9103 format (lx,i3,lx,f10.5,12f9.5)<br>66 format (lx)<br>return
        end
```
subroutine probn (na. nr.nopen, iprob ,nradix) dimension **rm(8,S),p(105,8,8),rrnla(S,8)**  common /cnag/ nage(l06) common /cinv/ cc(S,S) common /cmul/ al(S,S),b(S,8),~(8,8) common /cnn/ cn(105,S,S) common /crate/ **ratd(105,S),ratm(105,8,8)**  common /creg/ reg ( 13) common ⁄ctit⁄ tit(23)<br>common ⁄cs⁄r,nys double precision reg<br>integer x<br>---------------------------------integer **x**  c matrix of observed rates m(x)<br>c ----------------------------------d=0.0 do 100 x=l,na  $iz = nage(x+1) - nage(x)$ if  $(x.eq.na)$  iz=nage $(x)$ -nage $(x-1)$  $d=d+f1oat(iz)$ zzz=@.5\*float(iz)  $d_0$  5 i=1,nr  $\overline{z}$ =0.0  $\frac{1}{4}$  j=1,nr  $if$   $(i.eq. j)$   $g_0$  to 4  $z = z + \text{ratm}(x, j, i)$ 4 continue rm(i, i)=z do 6 j=l,nr if  $(j, eq. i)$  go to 6<br>
rm(j, i)=-ratm(x,j,i)<br>6 continue 5 continue if (x.ne.na) go to 13  $d_{0}$  14 i=1, nr  $d_{0}$  14 j=1,nr 14  $\sum_{m=1}^{\infty}$   $\frac{1}{2}$   $\frac{1}{2}$   $\frac{1}{2}$   $\frac{1}{2}$   $\frac{1}{2}$   $\frac{1}{2}$   $\frac{1}{2}$   $\frac{1}{2}$ if (nopen.ne.2) go to 100 13 continue ..............................................  $\mathbf{c}$ c probability matrices .............................................. do 7 i=1,nr<br>
do 7 j=1,nr<br>
if (i.eq.j) cc(j,i)=1.+zzz\*rm(j,i)<br>
if (i.eq.j) cc(j,i)=zzz\*rm(j,i)<br>
on11 invert (nr.nr)  $\overline{7}$ call invert (nr,nr)<br>do 8 i=1,nr  $d_0 \times f = 1, nr$  $a($ i $j$ ,i)=cc(j,i) if (j.eq. i) b(j,i)=l.-zzz\*rm(j,i) 8 if (j.ne.i) b(j,i)=-zzz\*rm(j ,ii call multip (nr,nr,nr)  $\frac{3611}{9}$  i=1,nr  $d_0$  9  $j=1, nr$  $p(x, j, i) = c(j, i)$ 100 continue if (nopen.eq.2) go to 140 do  $10$  i=1,nr  $d_0$   $10$   $j=1, nr$ 

 $\mathcal{L}$ 

**Subroutine** PROBN (NA, NR, NOPEN, IPROB, NRADIX)

```
10 ptna,j,i)=Q. 
140 continue 
       do 51 i=l.nradix 
       cn(l,i.iJ=l. 
 51 continue 
       naa=na- 1 
do 141 x=l,naa 
       xx=x+ 1 
       z=float(nage(xx)-nage(r)) 
do 151 i=l,nr 
       do 151 j=l,nr 
 al(j,i)=p~x,j ,ij 
151 b(j ,i)=cn(x,i ,ji 
       call multip (nr,nr,nr) 
do 161 i=l,nr 
 do 161 j=l.nr 
161 cn(xx, i,j)=c(j,i) 
141 continue 
      re turn 
      end
```
 $\sim 10$ 

 $\hat{\mathcal{A}}$ 

 $\sim$ 

Subroutine PROBSC (NA, NR, NOPEN, IPROB, NRADIX)

```
subroutine probsc (na,nr,nopen,iprob,nradix) 
          dimension rm(8,8)<br>common /cnag/ nage(106)<br>common /cinv/ cc(8,8)
          common /cmul/ al(S,S),b(S,S),c(8,8) 
          common /cpq/ p(105,8,8) 
          common /crate/ ratd(105,8),ratm(105,8,8)<br>common /creg/ reg(13)<br>common /crmla/ rmla(8,8)
          common /ctit/ tit(25) \simcommon /cs/ r.nys 
         double precision reg 
         integer x 
....................................... 
c matrix of observed rates m(x) 
....................................... 
         d=0.0 
         do 100 x=l ,na 
         iz = nage(x+1)-nage(x)if (x \cdot eq \cdot na) iz = nage(x) - nage(x-1)d=d+f loat(iz)
         zzz=0.5*float(iz) 
         do 5 i=l,nr 
         z =ratd(x, i)do 4 j=l,nr 
if (i.eq.j) go to 4 
z=z+ratm(x, j , i
    4 continue 
         rm(i,j)=zd_0 \theta, j=1, n rif (j \cdot eq. i) go to 6<br>
rm(j, i) = -ratm(x, j, i)<br>
6 continue
    5 continue 
          if (x.ne.na) go to 13 
          do 14 i=l,nr 
          do 14 j=l,nr 
    14 \text{rmla}(j, i) = \text{rm}(j, i)if (nopen.ne.2) go to 100 
   13 continue 
                         --------------------------------'--------------- 
\mathbf{c}c probabi 1i ty matrices 
.............................................. 
          do 7 i=l,nr 
     do 7 j=1,nr<br>
if (i.eq.j) cc(j,i)=1.+zzz*rm(j,i)<br>
7 if (i.ne.j) cc(j,i)=zzz*rm(j,i)<br>
call invert (nr,nr)
         do S i=l,nr 
        do 8 j=1,nr<br>al(j,i)=cc(j,i)<br>if (j.eq.i) b(j,i)=1.-zzz*rm(j,i)<br>if (j.eq.i) b(j,i)=1.-zzz*rm(j,i)
    \mathbf{8}do 9 j=l,nr 
if((i.eq.j).and.(c(j,i).eq.l.O))c(j,i)=@.@ 
     9 \overline{p(x,j,i)} = c(j,i)100 continue 
          if (nopen.eq.2) go to 140 
          do 10 i=l,nr 
          d_0 10 j=1, nr10 p(na,j,i)=0.<br>140 continue
       continue
```

```
R = -1a print probabilities 
.............................................. 
8 ---------------------<br>9999 format (lhl. lx)
    print 9999<br>print 1, (tit(j),j=1,25)<br>1 format (50x,25a4//)
        print \ 45004500 format (20x, 24htransition probabilities/20x, 24(1h<sup>*</sup>)/)
         iski~=3 
        if (iskip.ne.i) go to 121 
        print 9999 
         if (na.le.18) iskip=iskip+2 
         if (na.gt.18) iskip=iskip+l 
 121 continue 
       print 9001, reg(i) 
 9001 format (//20x, chstatus, 2x, a8, 1x/20x, 16(1h*)/)
       print 9011, reg(i) 
 9011 format (5~,3hage,5~,5hdeath,5~,15htransition from,lx,aS,lx,2hto) 
print 9020, (reg(j),j=l,nr) 
9820 format (lSx,12(lx,a8)) 
       print 66 
  66 format (lx) 
do 726 x=l,na 
       zz=0.
       do 11 j=l,nr 
       zz=zz+p(x, j, i)11 continue
       zq= 1. -zz 
        if (zq.eq. 1.0) zq=0.0 
 if (x.eq.na)zq=l.@ 
print 9103, nagecx) ,zq, (p(x,j ,i) ,j=l,nr) 
9103 format (5x,i3,1x,13f9.6) 
  726 continue 
        re turn 
       end
```
 $\ddot{\phantom{a}}$ 

Subroutine RES (NA, NR, NRADIX, E, IC)

```
subroutine res (na,nr, nradix,e. ic) 
        dimension e(106,8,8),er(S) 
        common /cinv/ cc(S,S) 
        common /cnag/ nagetl06) 
        common /cnn/ cn(105,8,8) 
common /creg/ reg( 13) 
common /cs/ r,nys 
        double precision reg 
        integer r 
        print 9999 
if(ic.eq.0)print 156, nage(I),r 
        if(ic.eq.l)print 158, nage(l),r 
do 65 io=l,nradix 
        print 83, nage(l),reg(io) 
print 9100, (reg(j) ,j=l,nr) 
print 66 
        \frac{6}{9} \frac{65}{1} \frac{x}{5} 1, na
        d_0 5 1 = 1, nr
    5 ex(1)=0.0ee=O. 
do 15 i=l.nr 
        d_0 6 1 = 1, nr6 e^{x}(j)=e^{x}(j)+e(x,1,j) * en(x,io,1)15 ee=ee+ex(j)<br>
print 9103, nage(x),ee, (ex(j),j=1,nr)<br>
65 continue
156 format (20x, 53h reserve needed for a annuity of 1$ by status at age<br>
1, i2, 17h, interest rate:, f5.2/20x, 77(1h*))<br>
158 format (20x, 57h reserve needed for life insurance of 1$ by status at<br>
1 age, i2, 17h, interest
 66 format (Ix) 
9103 format (1x, i3, 1x, f10.5, 12f9.5)9100 format (lQx,5htota1,10(lx.a8')) 
   83 format (//lx,3hage,6x,l4hstatus at age ,i2, 
       12x,a8/1~,3(lh*),6x,26(lh")/) 
       re turn 
       end
```
Subroutine TAB (NA, NR, NRADIX)

```
subroutine tab (na,nr, nradix) 
C 
c this program prints the summary tables 
\simdimension hu(105), hup(4,4), hu1(4)dimension zex(4), hut(4)
         common /cnag/ nage(106)<br>common /ccl/ cl(105,8,8)<br>common /cl/ 1(105,8,8)
         common /cpq/ p(105.8,8) 
         common /crate/ ratd(105,8),ratrn(lQ5,8,8) 
         common /crad/ radixt8),radixt 
         common /creg/ reg(13)<br>common /ctit/ tit(25)
        double precision reg 
        real 1 
          integer x 
    write (7,4) (tit(j),j=1,25) 
4 format (lh1,50x,25a4) 
         write (7,12)12 format (lhQ,16x,lShage-specific rates,l4x, 
        124htransition arobabili ties/llr.30(lh-).2x , . 
        write (7,64)
  64 format (ix)write (7, 13)13 format t5x,3hage,3x,9hmortality,41,6hI to 2,4x,6h2 to 1, 
        16x,6hl to 1,4x,6hl to 2,4x,6h2 to 1,4x,6h2 to 2/) 
         do 15 \times 1, na
   15 write (7,14) nape(x),ratd(x,l),ratm(x,2,l),ratm(x,l,2) 
l,((p(x,i,j),i=l,nr),j=l,nr) 
14 format (5x,i3,2x.3f1@.6,2~,4f10.6) 
if (nradix.eo. 1) write (7.33) 
  33
         format (lhl,30x,38hpopulation-based life-table statistics/ 
       131x,38(1h^*))if (nradix.eq.nr) write (7,34) nage(1) 
format (lh1.3Qx,33hstatus-based life table statistics, 
  34118h (by status at age,i3,lx,lh) /31x,57(lh*)) 
\mathbf{c}do 500 io=l, nradix 
\ddot{\textbf{c}}if (io.ne.1) write (7,66) 
  66
         format (lhl, 1x1 
        write (7,17) 
  17format (1h0,10x,30hlife history of initial cohort )<br>if (nradix.eq.1) write (7,37)<br>format (11x,30(1h-))
  37
         if (nradix.eq.nr) write (7,38)reg(io) 
  38
        format (llx,lO(lh-),lx,a8,lx,lO(lh-)) 
write (7,64) 
        write (7,16) 
format (16x,6hdeaths,22x,llhtransitions,20x, 
  16
       13lhnumber of people at exact age x/l0x, 
120( 1h-) ,2x,4Q( lh-) ,2x,32( l11-)/) 
write (7,18) (reg(j),j=l,nr),(reg(j),j=l,nr) 
format (Sx,3hage.4x,a8,2x,a8,6x.6hl to 1,4x,6h2 to 1, 
  18.
       14x,6hl to 2,4x,6h2 to 2,4x,aS,2x,a8,7x,Shtotal/) 
        do 19 x=l,na 
        hu(x)=0.
        pmig=0. 
do 3 j=1,2
```

```
hu(x) = hu(x) + c1(x,io,j) * radi(x(io))pm i g = pm i g + p (x, j, 1)<br>do 20 i = 1,2
   3
       hul(i)=c1(x, i0, i) * (1, -pmig) * radi(x(i0))hut (i) = e1(x, io, i) * radix (io)<br>do 20 j=1,2
 20 hup(j,i)=e1(x,io,i)*p(x,j,i)*radix(io)hu t = hu(x)19 write (7,21) nage(x),(hu1(j),j=1,2),((hup(j,i),i=1,2),<br>
1j=1,2),(hut(j),j=1,2),hutt<br>
21 format (5x,i3,2x,2f10.0,2x,4f10.0,2x,2f10.0,
      12x, f 10.0write (7.23) 
  23 format (h1,10x,30)hexpected number of years lived,
       128h by member of initial cohort/llu,58(lh-)/) 
write (7.24) 
  24 format (11x,2Shwithin age interval x to x+1,6x,<br>124hlife expectancy at age x/)
  write (7,25) (reg(j) ,j=l,nr), treg(j1 ,j=l,nr) 
25 format (5~.3hage,2(4x,aS,2x.a8,5~,5htotal)/) 
       do 27 x=l ,na 
       cllt=0.
       zext=0.
       hu(x)=hu(x)/radix(io) 
do 30 j=l,nr 
        zex(j)=\theta.
       if (hu(x), eq.0.) go to 30
        \mathbf{t} t=\mathbf{0}.
        do 32 ix=x,na 
 32 t = t + i(i, i, i_0, j)zex(j)=tt/\hbar u(x)zext=zext+zex(j)cllt=cllt+l(x, i_0, j)30 continue 
 27 write (7,26) nage(x), (1(x,i0,j), j=1,2), cllt,<br>1(zex(j), j=1,2), zext<br>26 format (5x, i3,2(2x,3f10.6))550 continue 
 588 continue 
       re turn 
       end
```
 $\sim$ 

#### 3: PROJECTION SUBROUTINES

Subroutine DATAS (NPR, NA, NY, ZFNY, NR, XZB, XZD, XZO, IPROB, LNEIG)

```
subroutine datas (npr,na,ny,zfny,nr,xzb,xzd,xzo,iprob, 
      lneig) 
        dimension zhu(105)
        common /cis/
        common \sqrt{c}x df (12, 12), dm(12, 12), nbs, nsx, lh(12)
        common /cpar/ init,nhoriz,intv,itolx,ntoll 
common /c I/ pop ( 105, 12) 
common /cnag/ nagetl05) 
        common /crad/ radix(l?),radixt 
        common /crate/ ratd(l05,12),ratm(l05,12,12),ratf(105,12~ 
        common /creg/ reg(l3) 
common /c ti t/ ti t (25) 
        double precision reg 
        integer r 
        data end/3hend/ 
got0 2222 
 301 read (5,302) (tit(j), j=1,25)
 302 fermat (25a4).
       print 303, (tit(j),j=1,25)
 303 format (lx,25a4) 
        if (tit(l).eq.end) go to 305 
       go to 301 
 305 continue 
       rewind 5 
 2222 continue 
............................................................... 
c read parameter card<br>c --------------------
  ............................................................... 
        real(5,222) (tit(j),j=1,20)
 222 format (20a4)read (5,2) na,nr,ny,nu,nzb,nzd,nzo,iprob,init,nhoriz, 
    lintv,itolx,ntoll,neig,ndat,nbs,nsx,ib,is 
2 format (i3,7i2,3i4,8i2) 
        if(nsx.eq.l)goto 92 
read(5,8l) (lh(i) ,i=l,nbs) 
do 91 i=l.nbs 
       k=1h(i)read(5,82) (df (k,j), j=1, nr)
   91 continue<br>81 format(1
       format(12i2)82 format(l2f8.5) 
        if (nsx.eq.3) goto 93
        \frac{1}{40} 94 i=1,nr
        \frac{36}{94}, \frac{34}{9}, \frac{1}{1}, \frac{1}{1}, \frac{1}{1}dm(i, j) = 0.0if(df(i,j).eq.0.0)goto 96 
df(i,j)=1.0/(1.0+df(i,j)) 
       dm(i,j)=1.0-df(i,j)
   96 continue 
   94 continue 
       goto 92 
   93 continue 
        \frac{1}{40} 99 i=1, nr
        do 99 j=l,nr 
if(df (i,j).ne.0.0)df(i,j)=l.Q 
   99 continue 
       got0 97 
   92 continue 
       do 98 i=l,nr 
       if(nsx.eq.2)write(4,89S)(dm(i,j),j=l,nr) 
       if(nsx.eq.l)read(4,898)(df(i,j),j=I,nr) 
   98 continue 
  898 format (l2f 10.6) 
   97 continue
```
 $-51-$ 

```
------------------------------^-------------------------------- 
         do 6 \times 1, na
    6 nage(x) = (x-1)*ny<br>if (nzb, eq.0) nzb=1if (nzd.eq.0) nzd=l 
           if (nz<sub>0</sub>, eq.0) nz<sub>0</sub>=1if (i \text{tolx}.ne.2) itolx=2if (ntoll.eq.0) ntoll=7 
         if tintv.eq.0) intv=200 
         xzb=f loat (nzb) 
         xzd=f loat (nzdJ 
         xzo=f 1 oat (nzo 1
         zfny=f loat(ny1 
do 45 i=l,nr 
   45 if (radix(i).eq.0.) radix(i)=100000.
         \overrightarrow{d} \overrightarrow{d} i=1, \text{nu}4 read (5,114)114 format (1x)nrl=nr+l 
   read (5,14) (reg(j),j=1,nrl)<br>14 format (9a8)c read radices radix(j) 
   read (5,13) (radiu(j),j=l,nr) 
13 format (9f8.0) 
         radix t=0. 
         do 66 i=l,nr 
   66 \overrightarrow{radix}t=\overrightarrow{radix}t+\overrightarrow{radix}(i)if (ndat.eq.2) goto 70c read populatian, births, deaths, migrants 
do 10 i=l,nr 
read (5,3) (pop (x , i ) , x= 1, na) 
    3 format (10f10.0) 
         if((nsx.eq.lJ.and.(ib.eq.0),goto 69 
         read (5,31) (\text{zhu}(x),x=1,\text{na})31 format (10f10.0)
         d_0 44 x=1, na
   44 ratf(x,i)=zhu(x)/pop(x,i) 
  69 continue 
         read (5,31) (\text{zhu}(x),x=1,\text{na})d_0 48 x=1, na
   48 \text{rad}(x, i) = \text{zhu}(x)/\text{pop}(x, i)do 32 \ j=1, n rread (5,31) (zhu(x), x=1, na)
  do46 x=l,na 
46 ratm(x,j,i)=zhu(x)/pop(x,i) 
  32 continue<br>33 continue
  33 continue 
        continue
        go to 71 
70 continue 
c read population birth death and transition rates 
do 72 i=l,nr 
         \frac{a_0^{12} + 1 \cdot 11}{a_0^{12} + 1}, \frac{a_1^{12} + 1 \cdot 11}{a_0^{12} + 1}, \frac{a_2^{12} + 1 \cdot 11}{a_0^{12} + 1}if(tnsx.eq.lJ.and.(ib.eq.@))goto 73 
        read(5,85) (raft(x, i), x=1, na)73.
        continue 
  85format(10f10.6) 
         read(5,85)(ratd(x,i),~=l,na) 
do 72 j=l,nr 
read(5,85)(ratm(x,j,i),x=l,na) 
  ^{72}_{71}continue 
        continue 
        re turn 
        end
```
**Subroutine** GROWTH (NA, ZFNY, NR, ILIF)

```
subroutine sr5wth (na,zfnp,nr, il if) 
         dimension bs(12,12)
         common ⁄cis⁄ is<br>common ⁄chs/ bs(105,12,12),hm(12,12)
         commen /ex/ df(12,12),dm(12,12),nbs,nsx, lh(12)
         iommon /cnag/ nase (105)
         \frac{1}{2} . \frac{1}{2} /c;row/ br(\frac{105}{12}, 12), popr(105, 12)
         common /cinv/ ~~(12.12) 
         common /cnu1/ a1(12, 12), b(12, 12), c(12, 12)
         common /cpq/ p(105,12,12)<br>common /crate/ ratd(105,12),ratm(105,12,12),ratf(105,12)<br>common /creg/ reg(13)
         comm~:jn /crml a/ rml a( 12. 12) 
         common \ellctit\ell tit(25)
         common /csu/ su(105,12,12) 
       double precision reg<br>integer x, xx
         louble precision reg
        naa=na- 1
       zz=zf_ny*0.25zf ny2=zfnpe(3.5 
C......................................................... 
c compute survivcjrship proportions if ilif-0 
c......................................................... 
        if (ilif.ne.0) go to 50do 30 x=l,naa 
        xx=x+ 1
do 21 i=l.nr 
        cc(i,i)=l.+p(x,i,i) 
do 21 j=l ,nr 
       if (i, ne, j) ec(j, i) = p(x, j, i)21 continue 
        call invert (nr) 
do 22 i=l.nr 
        \frac{2}{22} j=1,nr
        al(j, i)=p(x, j, i)22 \quad \overrightarrow{b(j, i)} = c e(j, i)<br>call multip (nr,nr,nr)
        \begin{bmatrix} x & x & e & q & n \end{bmatrix} and \begin{bmatrix} x & e & q & n \end{bmatrix} go to 44
        30 \t30 \t11 \t1.00alii,i)=l.+p(xx, 
do 23 j=l,nr 
if (i.ne.j) al(j 
 23
        b(j, i)=e(j, i) .
        call multip (nr, 
        \frac{3}{5} to 25.
 44
        \frac{3}{10} \frac{26}{1} i=1,nr
        30\ 26\ j=1, nr26.
        cc(j, i )=rmlatj, i
        eall invert (nr) =<br>do 27 i=1.nr
        30\ 27 j=1,nr
       al(j, i)=cctj,i)/zfny2
 27b(j,i)=c(j,i)call mu1 tip (nr,nr,nr) 
do 28 i=l,nr 
 25
        do 28 j=l,nr 
 28
        su(x,i,j)=c(j,i) 
do 68 i=l,nr 
        do 68 j=l,nr 
       if(su(x, i, j).1t.0.0)su(x, i, j)=0.0
 68
      continue 
 30
      continue 
 50 continue
```

```
c compute first row of generalized leslie matrix 
--------------------------------------------------------- 
         do 4 x=l,naa 
          xx=x+ 1
do 3 i=l ,nr 
          do 3 j=l,nr 
if(i.eq.j) al(j, i)=ratf(xx,i) 
     \begin{array}{ll} &\text{if (i.ne. j) a1(j, i)=0},\ &b(j, i)=\texttt{su(x, i, j})},\ &\text{call multiple (nr, nr, nr)}\ &\text{do 5 i=1, nr} \end{array}if (i.eq. j) bs(x, j, i)=ratf(x, i)+c(j, i)<br>if (i.ne. j) bs(x, j, i) = c(j, i)5
         do 7 i=1, nr<br>do 55 k=1, nr
         if(df(k, i), g t. \theta. \theta) k1=k55
         continue 
          do 7 j=l,nr 
if (i .eq.j) h(j .i)=zz*(p(l,j ,kl)+l.) 
     if (i.ne.j) b(j,i)=zz*p(1,j,kl)<br>7 con<u>t</u>inue
          d_0 71 k l = 1, nr
          d_0 71 k<sub>2</sub>=1,nr
     71 al(k1,k2)=df (k1,k2)
          call mu1 tip (nr,nr,nr) 
do 73 kl=l,nr 
          do 73 k2=l,nr 
         al(kl,k2)=c(kl,k2)
     if (nsx.eq. 1) hm(k1,k2) = c(k1,k2)<br>73 b(k1,k2) = bs(x,k1,k2)
         if(nsx.eq.l)goto 111
         call multip (nr,nr,nr) 
         do 8 i=1, nrdo 8 j=1, nr<br>8 br(x, j, i)=c(j,i)
 \begin{array}{c} 8 \text{ br}(x, \tilde{j}, \tilde{t}) \\ 4 \text{ continue} \\ 111 \text{ continue} \end{array}continue
   if(is.eq. 1)goto 11 11
............................................................ 
\mathbf{c}c print growth matrix (first row and suhdiagonal elements) 
p------------------------------------------------------------- 
          print 1, (tit(j),j=1,25) 
     1format (lhl.SQx.25a4) 
    print 10<br>10 format (1h0,5x,48hthe discrete model of multiregional demographic<br>1,6hgrowth/6x,54(lh*)/6x,54(lh*)/)
         print 11
   11 format (75x,31hmultiregional projection matrix/5x,31(1h^*))
          do 20 i=1,nr
           if (i.ne.1) print 128 
  120 format (lhl, 1x)<br>
print 12, reg(i)<br>
12 format (//20x,6hregion,2x,a8/20x,16(lh*))
         print 13 
    13 format (\sqrt{5}x, 3h\text{age}, 8x, 9h\text{first row})print 14, (reg(j) ,j=l,nr) 
14 format (11x,12(2x,a8)) 
         print 15 
   IS format (lx) 
         do 16 x=l,naa 
    16 print 17, \text{nage}(x), (br(x,j,i), j=1, nr)17 format (5x, 13, 3x, 12f10.6)print 18 
    18 format (/5~,3hage,8~,24hsurvivorship proportions) 
print 14, (regcj) ,j=l.nr) 
         print 15 
    do 19 x=l,naa 
19 print 17, nage(x), (su(u,i ,j) ,j=I,nr) 
   20 continue
 1111 continue 
         re turn 
         end
```
Subroutine PROBSC (NA, ZFNY, NR, IPROB)

```
subroutine probsc (na, zfny ,nr, iprob) 
            dimension rm(12,12)common /cis/ is<br>common /cinv/ cc(12,12)<br>common /cmul/ al(12,12),b(12,12),c(12,12)<br>common /cpq/ p(105,12,12)<br>common /crate/ ratd(105,12),ratm(105,12,12),ratf(105,12)
             common /creg/ reg ( 13) 
common /crml a/ rmla( 12,12) 
common /c ti t/ ti t(25) 
            double precision reg 
integer x 
                                 ....................................... 
 c matrix of observed rates m(x) 
....................................... 
            naa=na-1 
            zzz=zfny*0.5 
            do 100 x=l, na 
            do 5 i=1,nr
            z = \text{rad}(x, i)\frac{1}{90} 4 j=1,nr
             if (i.eq,j) g_0 to 4
            z = z + r \cdot x (x, j, i)
      4 continue 
             rm(i,i)=z 
do 6 j=l,nr 
             \begin{array}{ll} \text{if} & \text{if} & \text{if} \\ \text{if} & \text{if} & \text{if} \\ \text{r}\text{m}\text{if} & \text{if} \text{if} \text{if} \\ \text{if} & \text{if} \text{if} \text{if} \text{if} \\ \text{if} & \text{if} \text{if} \text{if} \text{if} \text{if} \end{array}6 continue 
            5 continue 
            if (x.ne.na) go to 13 
             do 14 i=1, nr
             d_0 14 j=1,nr
     14 \text{rm}(j, i) = \text{rm}(j, i)\frac{1}{80} to 100
    13 continue 
\mathbf{c}.............................................. 
c probabi 1 i ty matrices 
.............................................. 
            do 7 i=l,nr 
      do 7 j=1,nr<br>
if (i.eq.j) cc(j,i)=1.+zzz*rm(j,i)<br>
7 if (i.ne.j) cc(j,i)=zzz*rm(j,i)
            call invert (nr) 
do 8 i=l,nr 
            do 8 j=1, n r<br>
al(j, i)=cc(j, i)
      if (j.eq.i) b(j,i)=l.-zzz*rm(j,i) 
8 if (j.ne.i) b(j ,i)=-zzz*rm(j,ii 
call mu1 tip (nr,nr, nr) 
            d_0 9 i=1, n rdo 9 j=1,nr<br>
if((i.eq.j).and.(c(j,i).eq.1.0))c(j,i)=<br>
9 p(x,j,i)=c(j,i)
     100 continue 
            d_{0} 10 i=1, nr
            d_0 10 j=1, nr10 p(na,j,i)=0.
            if (is.eq. 1)goto 1111
```

```
.............................................. 
c print probabilities 
.............................................. 
  9999 format (lhl, lx) 
         print 9999<br>print 1, <u>(tit(j),j=1,25</u>)
 1 format (50x,25a4//)<br>print 4500, iprob<br>4500 format (20x,36hprobabilities of dying and migrating/)
        120x, 13(1h^*),7h option, i2, lx, 13(1h*)/33x, 10(1h*))
         iskipz3 
do 726 i=l ,nr 
         if (iskip.ne.i) go to 121 
print 9999 
        iskip=iskip+2 
  121 continue 
         print 9001, reg(i) 
         format (//20x,6hregion,2x,a8,1x/20x,16(1h*)/)<br>print 9011, reg(i)<br>format (5x,3hage,5x,5hdeath,5x,14hmigration from,1x,a8,1x,2hto)
         print 9020, (reg(j), j=l .nr) 
         format (lSx,12(lx,aS)) 
         rormat (18x,12)<br>print 66<br>format (1x)<br>do 726 x=1,na<br>zz=0.
   66
         do 11 j=l,nr 
        zz=zz+p(x, j, i)11 continue
         zq= 1 .-ZZ 
         if (zq. eq. 1.0) zq=0.0 
         if (x.eq.na)zq=1.0 
print 9103, nage(x) ,zq, (p(x, j, i) ,j=l,nri 
format (Sx, i3, lx, 13f9.6) 
  726 continue
 1111 continue
         re turn 
         end
```
 $\bar{z}$ 

 $\mathcal{A}^{\mathcal{A}}$ 

Subroutine PROJEC (NA, NY, ZFNY, NR, ZLAMDA, IPROJ)

```
subroutine projec (na,ny ,zfny ,nr,zlamda, iproj) 
         dimension zminl(l2~,hup(l2~,ziamb(l2),agem(l2) 
         dimension perc(12),hu(12)<br>dimension poptot(12)<br>common /cih/ ihm,ihf,hp(12),rlam
         common /cbs/ bs(105.12,12).hm(12.12) 
         common /ex/ df(12,12~.dm~12,12~.nbs,nsx,lh(l2) 
         common /epar/ init,nhoriz,intv,itolx,ntoll<br>common /enag/ nage(105)<br>common /egrow/ br(105,12),popr(105,12)<br>common /emul/ al(12,12),b(12,12),e(12,12)<br>common /erate/ ratd(105,12),ratm(105,12,12),ratf(105,12)<br>common /ereg/ reg
         common /csu/ su(105,12,12) 
         common /ctotra/ pct(105),ratdt(10S),ratft(lQ5),ratmt(105) 
         double precision reg 
         integer x,xl,x2 
        data zdatl/Shm.age/,zdatW5hsha /,zdat3/5hlam /,zdat4/5h r / 
        ihf=\Thetaiproj=l 
        j go=@ 
         iproj =Q 
        z11=(-1)*ntoll
         \texttt{to1x=10.**} (z11)
        naa=na- 1
         z1am1=10.
        nyearl=ini t 
        nyeapr=ini t+intv 
  print 1876, (tit(j),j=1,25) 
1876 format (lh1.50x.25a4) 
        print 1 
    1 format (Ih0,5x,35hmultiregional population projection/6x, 
       135(1h*)if (nsx. eq. 1) read(3,887) ihm, rlam 
887 format(i5.flQ.6) 
0 - -----------------------------------
c project population ny years<br>c -------------------------------
c -------------<br>500 continue
c iproj = iteration number 
c nyearl=projection year (=init + iproj*ny )
c zminl(i) = population of region i at time t-1 
c zmint = population of total system at time t-1 
        iproj =iproj +l 
        nyearl=nyearl+ny 
        d_0 3 i=1, nr3 \text{ zmin}[i] = \text{poptot}(i)zmin t=p to-ta' 
        if((nsx.eq. 1) .and. (ihf. 1 t. ihm))read(4,889) (hp(j) ,j=l,nr) 
if(nsx.gt.l)goto 999 
        if(ihf.lt.ihm)goto 999<br>do 998 j=l,nr<br>hp(j)=hp(j)*rlam
  998 continue 
  999 continue 
        iz=0 
   92 continue 
        do 689 i=l,nr
```

```
689 hup(i)=0.0 
           iz = iz + 1c first age group 
           \frac{3}{2} x=1, na
           d_0 4 j=1,nr
           b(j, 1)=popr(x, j)if (nsx.eq. l)b(j. l)=hp(j) 
           do 4 i=1, nr<br>al(j,i)=br(x,j,i)
            \texttt{if}(\texttt{nsx}. \texttt{eq}.1) \texttt{al}(j, i) = \texttt{hm}(j, i)if ((nsx.eq.2).and.(iz.eq.1))a1(j,i)=bs(x,j,i)4 continue 
      call multip (nr,nr, 1) 
do 5 j=l,nr 
5 hup(j)=hup(j)+c(j, 1) 
if (nsx.eq. 1)goto 93 
    2 continue<br>93 continue
          93 continue 
           if (i \mathbf{z}.eq.1) ihf=ihf+1
           if((nsx.eq.2).and.(iz.eq.l))write(4,889)(hup(j),j=l,nr) 
if((nsx.eq.2~.and.(iz.eq.l,)goto 92 
    889 format(12f10.1)
c other age groups 
           do \overline{6} x=1, naa
           x 1 = n a - xx2=x 1 + 1<br>do 7 j = 1,nr<br>b(j, 1)=popr(x 1, j)<br>do 7 i= 1,nr
      7 al(j, i)=su(x1, i, j)<br>call multip (nr,nr, 1)<br>do 8 j=l,nr
     8 popr(x2,j)=c(j,1)<br>6 continue
          6 continue 
      do 9 j=1,nr<br>9 popr(1,j)=hup(j)
\begin{array}{c} 9 \quad \text{popr}(1, j) \\ 509 \quad \text{continue} \\ \text{c} \quad \text{compute} \quad \text{tot} \end{array}c compute total popul ation 
           do 11 x=l,na 
          pct(x)=0.do 11 j=l,nr 
    11pct(x)=pct(x)+popr(x,j) 
           do 13 j=1,nr<br>poptot(j)=0.
          do 13 x=1, na<br>poptot(j)=poptot(j)+popr(x,j)
   13<sup>7</sup>ptota=0.
          do 17 j = 1, nr17 ptota = p\ to\ ta + pop\ to\ t(j)------------------------------------
\ddot{\phantom{0}}c check whether output must be printed 
------------------------------------------------------------- 
c ---
c print projected population 
C-------------------------------------------------------------- 
          if (iproj.gt.0) print 51 
   51 format (lhl, lx) 
print 52, nyearl 
52 format (5~,4hyear,lx,i5/5~,10(lh-)/)
```

```
print 253 
 253 format (10x.l0hpopulation/10~,5(2h- )/) 
  578 if (nr.1e.10) print 53, (reg(j),j=1,nr)53 format (1x,3hage.2x.6x,5htotal110(3x.aS)) 
         if (nr,gt,10) print 80, (reg(j),j=1,nr)80 format (lx,3hage,2x,6~.5htota1,12(lx,a8)) 
        print 54 
  54 format (1x)do 55 x=1, na<br>
if (nr.le.10) print 56, nage(x), pct(x), (popr(x,j), j=1, nr)<br>
56 format (1x, i3, 2x, 11f11.0)
   55 if (nr.gt.10) print 81, nage(u),pct(x),(popr(x.j),j=l,nr) 
   81 format (1x, i3, 2x, f11.0, 12f9.0)print 54 
        \hat{i} (nr.le.10) print 57, ptota, (poptot(j), j=1, nr)
   57 format (ix, 5htotal, 11f11.0)if (nr,gt, 10) print 82, ptota, (poptot(j), j=1,nr)
   82 format (lx,5htotal.fll.0,12f9.0) 
c percentage distribution<br>
print 58
   print-58<br>58 format (//l0x,23hpercentage distribution/l0x,l2(2h- )/)<br>if (nr.le.10) print 53, (reg(j),j=1,nr)
        if (nr_gt.10) print 80, (reg(j),j=1,nr)print 54 
        zhu=\theta.
   \frac{d^2}{23} j=1, nr<br>23 hu(j)=0.
        do 59 x=l,na 
prc t=100.*pct (x)/ptota 
        zhu=zhu+prct 
        do 14 j=l,nr 
perc(j)=100.*popr(x,j)/poptot(j) 
  14 hu(j)=hu(j)+perc(j)if (nr.le.10) print 60, nage(x),prct,(perc(j),j=l,nr) 
60 format (lx,i3,2x,llf11.4) 
   59 if (nr.gt.10) print 84, nape(x),prct,(perc(j),j=l,nr) 
   84 format (1x, 13, 2x, 111, 2, 1279.2)if \frac{\ln(10)}{2} \text{print } 761, \frac{\ln(10)}{2} \text{ (hu(j),j=1,nr)}761 for mat (71x, 5htotal, 11f11.4)if (nr, g t, 10) print 85, zhu, (hu(j), j=1, nr)85 format (/lx,5htotal,fll.2.12f9.2) 
c mean age 
        agemt=0. 
         do 21 j=l,nr 
  21 agem(j) = 0.
       do 20 x=1, na
       n9=nage(x)
        a9=f loat (n9)+zfny*0.5 
        agemt=agemt+a9*pct(x)/ptota 
        d_0 20 j=1, nr
  20 agem(j)=agem(j)+a9*popr(x,j)/poptot(j)<br>if (nr.le.10) print 22, zdat1,agemt,(agem(j),j=1,nr)<br>22 format (1x,a5,11f11.4)<br>if (nr.gt.10) print 86, zdat1,agemt,(agem(j),j=1,nr)<br>86 format (1x,a5,f11.4,12f9.4)
c regional share 
       z=0.
   do 16 j=1,nr<br>
hup(j)=(poptot(j)/ptota)*100.<br>
16 z=z+hup(j)
```

```
if (nr \cdot 1e \cdot 10) print 22, zdat2.z, (hup(j),j=1,nr)if (\texttt{nr.get.10}) print 86, zdat2,\texttt{z},(\texttt{hup}(\texttt{j}),\texttt{j=1},\texttt{nr})501 continue 
c growth ratio (lam) 
if (iproj .eq.O) go to 500 
         if tjgo.ge. 1) go to 505 
        do 62^\circj=1,nr
  62 zlamb(j)=poptot(j)/zminl(j) 
         zz=ptota/zmint 
        if ((nyearl.gt.nhoriz).and.(nyearl.ne.nyeapr)) go to 502<br>if (nyearl.gt.nhoriz) nyeapr=nyeapr+intv
 505 continue<br>
if (nr.le.10) print 64, zdat3,zz,(zlamb(j),j=1,nr)<br>
64 format (lx,a5,11f11.6)
        if (nr,gt.10) print 88, zdat3,zz,(zlamb(j),j=1,nr)
88 format (lx,a5,fll.6,12f9.6) 
c annual growth rate 
  rstab=alog(zz)/zfny<br>
do 27 j=1,nr<br>
27 hup(j)=alog(zlamb(j))/zfny<br>
if (nr.le.10) print 64, zdat4.rstab,(hup(j),j=1,nr)
        if (nr.gt.10) print 88, zdat4,rstab,(hup(j),j=l,nr) 
 502 continue 
        if((nsx.eq.l).and.(ihf.lt.ihrn))goto 500 
if (jgo.ge. 1) go to 504 
c------------------------------------------------------------- 
c compare growth ratio with tolerance level 
............................................................. 
        if (itolx.eq.3) ztolx=zlamb(1)-zlaml
        if (itolx.eq.3) zlaml=zlamb(i)if (itolx.eq.2) ztolx=z1amb(nr)-z1amb(1)<br>ttolx=-tolxif ((ztolx.gt.tolx).or.(ztolx.lt.ttolx)) go to 500
        jgo=jgo+l 
c zlamda = stable growth ratio 
       z 1 amda=zz 
   print 18, tolx<br>18 format (lh0,lx,30htolerance level for eigenvalue,e14.4)<br>__ print 65, iproj
65 format (2x,39hnumber of iterations to reach stability,i7) 
c............................................................ 
c stable equivalent 
------------------------------------------------------------ 
       zs=zlamda**iproj 
       do 66 j=l,nr 
       poptot(j)=poptot(j)/zs
       do 66 x=l ,na 
  66 popr(x,j)=popr(x,j)/zs 
do 68 x=l,na 
  68 pct(x)=pct(x)/zsptota=ptota/zs 
        print 69 
  69 f_{\text{ormal}} (Ihl, 1x, 40hstable equivalent to original population/2x,
      140( lh*)/) 
       go to 578 
  504 continue 
       if(nsx.eq.2)write(3,887)ihf,zz 
       return 
       end
```
#### 4. MAIN PROGRAMS

#### Program MAININCR

```
call datinc (na,nopen.ny,zfny,nr.nradx,ndat) 
      na5=na 
      if (nopen.eq.2) na5=na+l 
C 
      call probn (na,nr,nopen13,nradx) 
      call probsc (na,nr, nopen,3,nradx) 
      ilif=\ddot{\theta}ihist=0 
c call hist (nas,nr,nradx,ihist) 
      call life (na,zfny,nr,nradx.ihist.ilif,nopen) 
       if (nr.eq.2) call tab (na,nr,nradx) 
      stop 
      end
```
#### Program MAINPROJ

```
common /el/ pop(105,12) 
       common /cnag/ nage(105)<br>common /cgrow/ br(105,12,12),popr(105,12)<br>common /crate/ ratd(105,12),ratm(105,12,12),ratf(105,12)-
      integer x 
      npr = 1ihis t=0 
      i l i f = \thetaiproj =Q 
      call datas (npr,na, ny ,zf ny, nr, xzb, xzd, xzo, iprob, 
     lneig) 
       call probsc (na,zfny,nr,iprob) 
       call growth (na,zfny,nr,ilif)<br>do 10 i=1,nr
       \frac{10}{9} \frac{1}{10}, \frac{1}{10}10 \begin{array}{c} popr(x,i)=pop(x,i)<br>
call projec (na,ny,zfny,nr,zlamdk, iproj)<br>
prin<sup>+</sup> 33<br>
33 format (1x//)
      stop 
      end
```
#### APPENDIX B: EXAMPLE OF PARAMETER CARDS

The five sets of parameter cards presented here consider a data set with the following specifications:

- a. **2** regions, 4 marital states. The input for each of these 8 states are population data, birth, death, and transition rates. These data are available for male, female, and total populations.
- b. Data are given in one year age groups, age 0 to 100+.
- c. State 1 (region 1 never married) receives birth born to mothers in states 1 to 4. These states are:

region 1 - never married region 1 - married region 1 - divorced region 1 - widowed

State 5 (region **2** - never married) takes the births from states 5 to 8.

#### 1. LIFE TABLE

 $\alpha$ 

Region based increment-decrement life table

**region based life table 00101000108020103198002010110001000 increment-decrement life table <sup>8</sup>states/regions** , *<sup>2</sup>***cohorts region based l-n.mar.l-marri.l-divor.l-widow.2-n.mar.2-marri.2-divor.2-widow. 100000. 100000. 100000. 108800. 100000. 100888. 100000. 188888.** 

Status based increment-decrement life table

**status based life table 00101200108080103198002010111111111 increment-decrement life table 8 states/regions** , **8 cohorts status based** , **age 20 l-n.mar.l-marri.l-divor.l-widow.2-n.mar.2-marri.2-divor.2-widow. 100000. 100000. 100000. 100000. 100000. 100000. 188888.** 100000.

 $\sim$ 

#### 2. PROJECTION

Two-sex female dominant projection: females

two-sex female dominant projection . females 10 1080 1030 10 10 103 198020009999020700020202000 1 0105 **1.0534,1.0534,1.0534,1.0534,0.0,0.0,0.0,0.0, 0.0,0.0,0.0,0.0,1.0534,1.0534,1.0534,1.0534,**  two-sex female dominant projection 8 statedregions females 1980<br>**females 1980** *l-n.mar.1-marri.1-divor.1-widow.2-n.mar.2-marri.2-divor.2-widow.***<br>180000. 100000. 100000. 100000. 100000. 100000. 100000. 100000.** 

Two-sex female dominant projection: males

two-sex female dominant project ion . males  $1010$ 80 $1030$ 101031980200099990207000202010101 two- sex female dominant projection states/regions males<br>1-n.mar.1-marri.1-divor.1-widow.2-n.mar.2-marri.2-divor.2-widow.<br>100000. 100000. 100000. 100000. 100000. 100000. 100000. 100000.

Total population projection

total population projection **1018881030101010319802888999902070W202030001**  total population projection<br>8 states/regions females + males **l-n.mar.l-marri.l-divor.l-widow.2-n.mar.2-marri.2-divor.2-widow.**  100000. 100088. 100000. 100000. 188888. 100000. 100000. 100000.